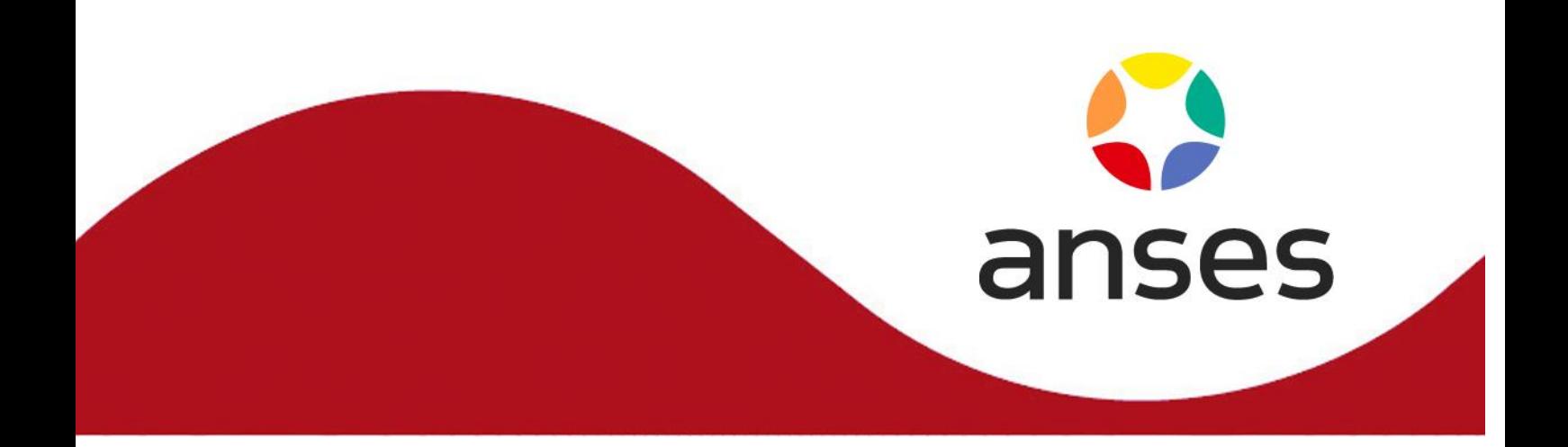

Méthode d'analyse en santé des végétaux

RÉFÉRENCE : ANSES/LSV/MA071- Version 01 **Septembre 2023**

# **Identification de** *Meloidogyne chitwoodi, Meloidogyne fallax et Meloidogyne enterolobii* **par analyse morphobiométrique et biomoléculaire**

# **Laboratoire de la santé des végétaux, Unité de nématologie**

## **Laboratoire national de référence « Nématodes phytopathogènes\*»**

\*tous nématodes sauf exceptions mentionnées dans l'arrêté ministériel en vigueur désignant les laboratoires nationaux de référence dans le domaine de la santé publique phytosanitaire

**Le présent document est, sous sa forme électronique, mis à la disposition des utilisateurs en tant que méthode d'analyse. Ce document est la propriété de l'Anses. Toute reproduction, qu'elle soit totale ou partielle, n'est autorisée qu'à la condition expresse que la source soit citée, par exemple en faisant mention de sa référence (incluant sa version et année) et de son titre.**

**ANSES/FGE/0139 [version e] plan de classement PR3/ANSES/7**

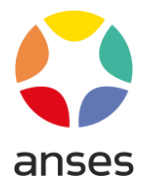

## **Historique de la méthode**

Une méthode est mise à jour afin de prendre en compte des modifications.

*Une modification est qualifiée de majeure* lorsqu'elle concerne le processus analytique, le domaine d'application ou des points critiques de la méthode, dont la prise en compte peut modifier les performances de la méthode d'analyse et/ou les résultats. Une modification majeure induit des adaptations. La méthode ainsi modifiée a fait l'objet d'une nouvelle validation, totale ou partielle.

*Une modification est qualifiée de mineure* si elle apporte des précisions utiles ou pratiques, reformule les propos pour les rendre plus clairs ou plus précis, rectifie des erreurs bénignes. Une modification mineure est sans influence sur les performances de la méthode et ne requiert pas une nouvelle validation.

Le tableau ci-dessous récapitule l'historique des versions de la présente méthode, incluant la qualification des modifications.

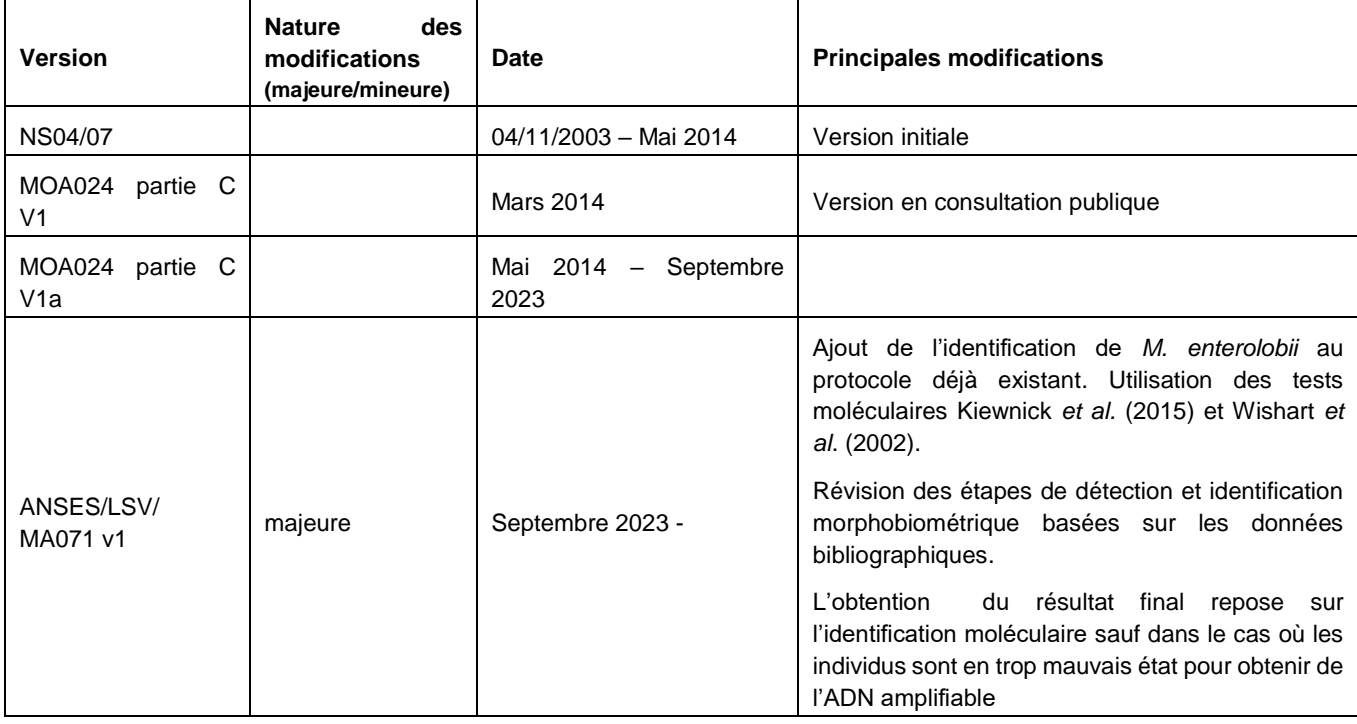

La version 1 de la méthode MA071 a fait l'objet d'une consultation du 18/08/2023 au 01/09/2023 sur le site internet de l'agence, notamment auprès des laboratoires agréés français.

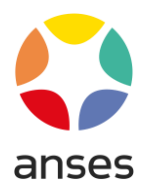

#### **Avant-propos**

La présente méthode a été optimisée et validée par :

**Anses - Laboratoire de la santé des végétaux – Unité de nématologie** 

Laboratoire National de Référence : **« Nématodes phytopathogènes\*»**

Adresse : Domaine de la Motte au Vicomte, BP 35327, 35653 LE RHEU Cedex, France

Contact : [rennes.lsv@anses.fr](mailto:rennes.lsv@anses.fr)

\*tous nématodes sauf exceptions mentionnées dans l'arrêté ministériel en vigueur désignant les laboratoires nationaux de référence dans le domaine de la santé publique phytosanitaire

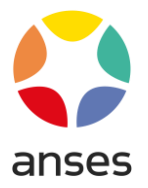

# **Sommaire**

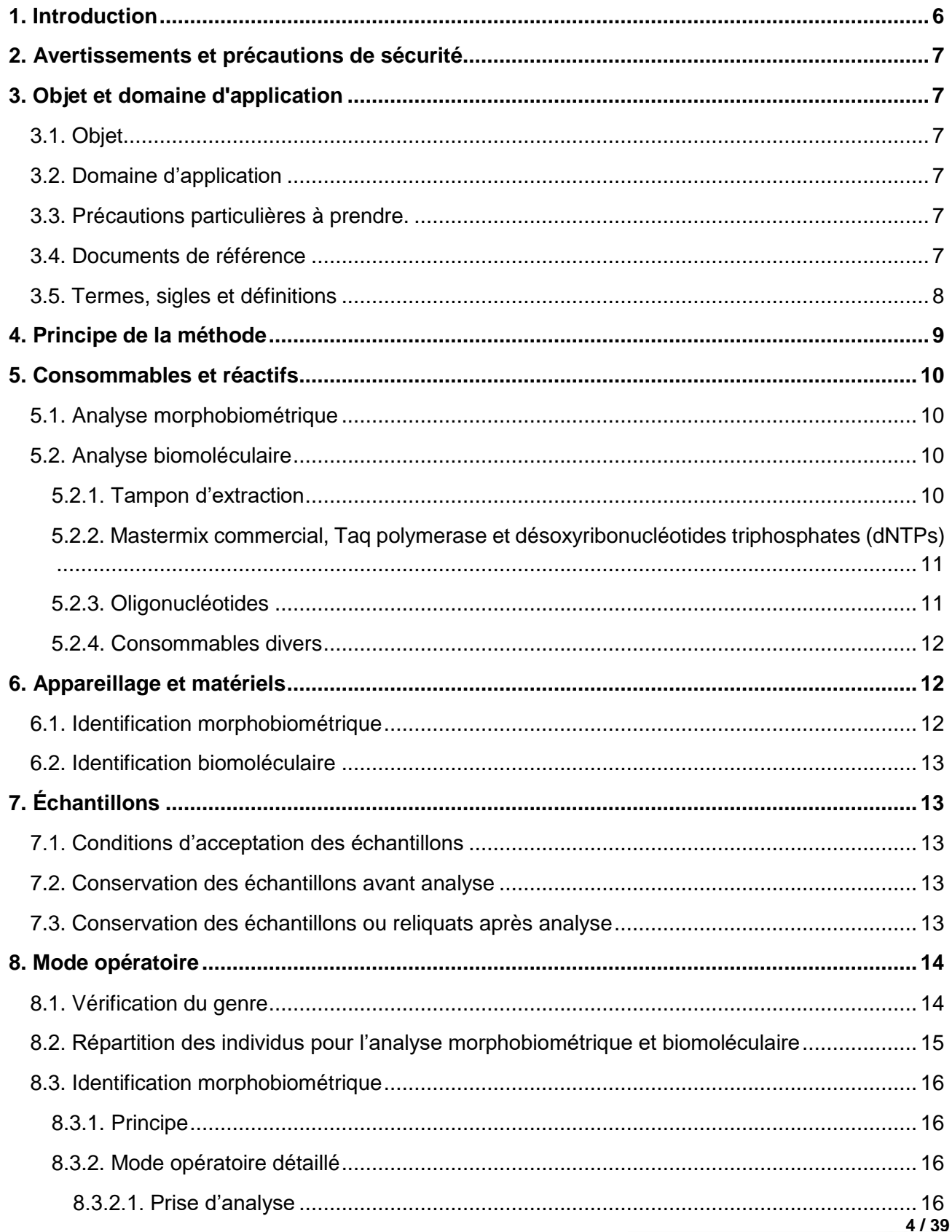

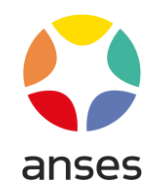

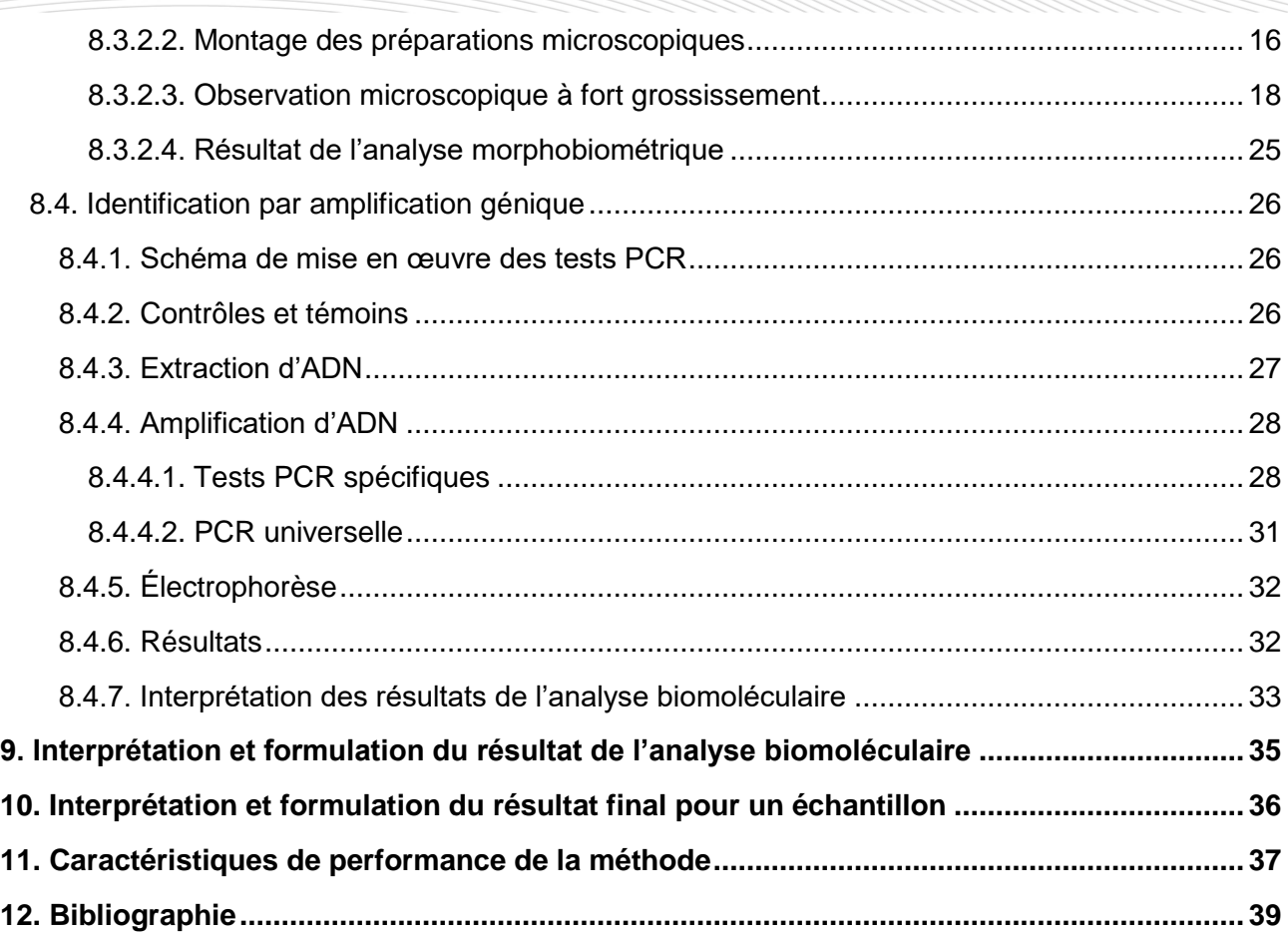

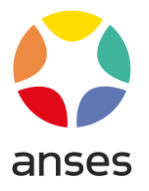

# <span id="page-5-0"></span>**1. Introduction**

Les nématodes du genre *Meloidogyne*, dont les espèces *Meloidogyne chitwoodi, M. fallax* et *M. enterolobii*, sont des nématodes phytoparasites polyphages. Ces nématodes ont la particularité de former des galles sur les racines et tubercules des végétaux qui peuvent entraîner d'importantes altérations du système racinaire. Les conséquences sont une diminution de la croissance végétale, des jaunissements, des flétrissements entrainant une baisse de rendement.

Ces trois espèces de *Meloidogyne* sont considérées comme des parasites majeurs.

*M. chitwoodi* et *M. fallax,* sont présents en Europe et sont considérées comme des espèces de nématode les plus nuisibles dans cette région en raison de leurs larges gammes d'hôtes (Karssen 2002) composée de nombreuses familles végétales (den Nijs 2004). Elles incluent notamment les légumes racines, la tomate et beaucoup d'autres plantes cultivées de la famille des solanacées. Ces nématodes peuvent se reproduire par parthénogénèse (Castagnone-Sereno 2006) rapidement et massivement. Une fois le stade adulte atteint, les femelles deviennent sédentaires et s'alimentent via une cellule géante formant une galle sur les racines ou tubercules.

*M. enterolobii* est présent majoritairement dans des pays de l'hémisphère sud tout en étant présent sur tous les continents, excepté en Antarctique (OEPP 2023). En Europe, cette espèce est présente en conditions naturelles au Portugal et sous serre en Suisse. De plus de nombreux pays européens, dont la France, font état de signalements d'interceptions de végétaux parasités. Cette espèce est considérée comme particulièrement agressive (OEPP 2016). Le développement de femelles dans des galles est similaire à celui de *M. chitwoodi* et *M. fallax* décrit ci-dessus.

La présente méthode est basée sur la méthode MOA020 partie C qui décrivait l'identification de *Meloidogyne chitwoodi* et *Meloidogyne fallax* par analyse morphobiométrique couplée à des analyses moléculaires basées sur le test de PCR conventionnelle développé par Wishart *et al.* (2002), puis, en cas de résultat positif (*M. chitwoodi* détecté et/ou *M. fallax* détecté), la mise en œuvre du test en PCR temps réel développé par la société Clear®detection pour confirmer le résultat.

L'objet de cette révision est d'inclure l'espèce *M. enterolobii* dans le périmètre de cette méthode. L'identification de cette espèce de Meloidogyne implique une observation morphobiométrique couplée à une analyse moléculaire basée sur le test de PCR temps réel décrit dans Kiewnick *et al*. (2015) et/ou le test PCR conventionnelle décrit par Wishart *et al.* (2002).

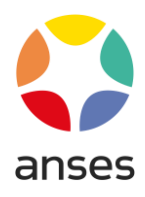

# <span id="page-6-0"></span>**2. Avertissements et précautions de sécurité**

**Il convient que l'utilisateur de la présente méthode maitrise bien les pratiques courantes de laboratoire. Il incombe à l'utilisateur d'établir des pratiques appropriées en matière d'hygiène et de sécurité et de s'assurer de la conformité à la réglementation en vigueur.**

**Il est essentiel que les manipulations conduites conformément à la présente méthode soient exécutées par du personnel ayant reçu une formation appropriée.**

# <span id="page-6-1"></span>**3. Objet et domaine d'application**

# <span id="page-6-2"></span>**3.1. Objet**

Cette méthode a été développée pour identifier les nématodes *Meloidogyne chitwoodi, M. fallax* et *M. enterolobii* à partir d'extraits issus de sols, racines, bulbes, tubercules ou rhizomes qu'ils soient recherchés individuellement ou en mélange, par analyses morphobiométrique et biomoléculaire au deuxième stade larvaire (stade L2), et aux stades adultes (mâle et femelle).

# <span id="page-6-3"></span>**3.2. Domaine d'application**

## **Objets susceptibles d'être soumis à analyse.**

Les échantillons analysés sont des nématodes isolés en laboratoire à partir d'extraits issus de sols, racines, bulbes, tubercules ou rhizomes. Les nématodes isolés peuvent être des larves infectieuses (stade L2), des femelles, des mâles ou des formes renflées de *Meloidogyne sp.*

# <span id="page-6-4"></span>**3.3. Précautions particulières à prendre.**

Le laboratoire doit mettre en place une procédure adaptée à son environnement (locaux, infrastructures, équipements, etc.) visant à éviter tout risque de contamination d'un échantillon par un autre et de dissémination dans l'environnement.

# <span id="page-6-5"></span>**3.4. Documents de référence**

MOA 022 : techniques qualitatives d'amplification enzymatique des acides nucléiques : PCR (Polymerase Chain Reaction), RT-PCR (Reverse Transcription-PCR) et PCR temps réel. Détection et identification des organismes phytopathogènes.

MOA GLO 001 : glossaire général et technique en vigueur au LNPV.

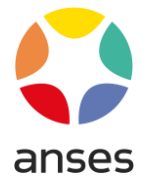

MOA-REP 001 : Répertoire des recettes en vigueur au LNPV

Rapport « Evaluation d'un outil de PCR temps réel pour l'identification de *Meloidogyne chitwoodi* et/ou *M. fallax* sur individus isolés. Avril 2014

Rapport de caractérisation et de validation d'une méthode d'analyse « Méthode d'identification de *Meloidogyne enterolobii* sur individus isolés par PCR temps réel ». Septembre 2023

Rapport de caractérisation et de validation d'une méthode d'analyse « Evaluation des outils de PCR conventionnelle pour l'identification de *M. chitwoodi* et *M. fallax* sur individus isolés – septembre 2010

# <span id="page-7-0"></span>**3.5. Termes, sigles et définitions**

Afin d'éviter toute mauvaise interprétation des termes employés, le vocabulaire utilisé dans la présente méthode d'analyse est issu des normes, guides ou glossaires nationaux ou internationaux appropriés (AFNOR, ISO, CIPV, OEPP…).

Le glossaire MOA GLO 001 reprend les principales définitions. L'attention des lecteurs est attirée sur le fait que les termes intégrés au glossaire ne sont, en règle générale, pas spécifiquement repérés dans le corps de la méthode d'analyse.

Les sigles sont explicités au fur et à mesure du texte.

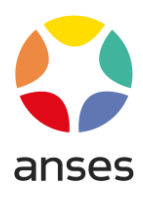

# <span id="page-8-0"></span>**4. Principe de la méthode**

Le principe de la méthode est représenté dans le schéma ci-dessous :

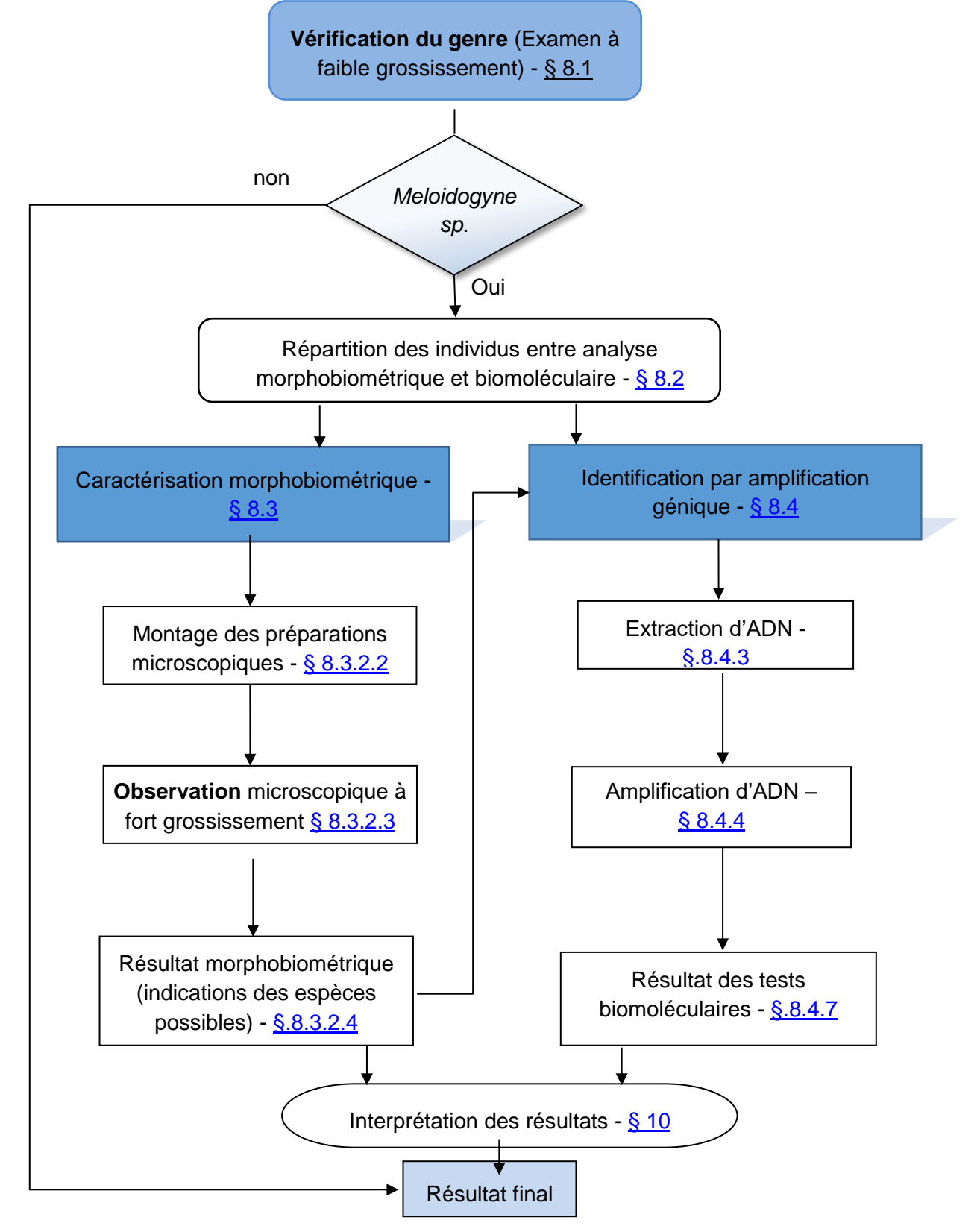

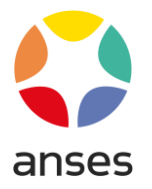

# <span id="page-9-0"></span>**5. Consommables et réactifs**

**Avertissement : Des appellations commerciales ou fournisseurs peuvent être mentionnées dans le descriptif des produits nécessaires à la mise en œuvre de la présente méthode. Ces informations sont données à l'intention des utilisateurs de la méthode et ne signifient nullement que l'Anses recommande l'emploi exclusif de ces produits. Des produits à propriétés équivalentes peuvent être utilisés s'il est démontré qu'ils conduisent aux mêmes résultats.**

# <span id="page-9-1"></span>**5.1. Analyse morphobiométrique**

- $\checkmark$  Cellule de lecture.
- $\checkmark$  Instrument adapté pour la manipulation et la collecte des nématodes filiformes (cil monté sur une baguette, aiguille d'acuponcture ou autre …),
- $\checkmark$  Pinceau fin ou tout autre instrument adapté pour la manipulation et la collecte des nématodes renflés,
- $\checkmark$  Micro-scalpel ou aiguille de seringue,
- $\checkmark$  Huile d'immersion.
- $\checkmark$  Lames porte-objet et lamelles couvre-objet,
- $\checkmark$  Pissette d'eau courante.
- $\checkmark$  Platine chauffante ou autre source de chaleur diffuse,
- $\checkmark$  Vernis, lut.

# <span id="page-9-2"></span>**5.2. Analyse biomoléculaire**

En règle générale, le manipulateur doit veiller (par l'utilisation de produits et consommables dits de qualité biologie moléculaire, nettoyage, stérilisation ou tout autre traitement approprié) à l'absence dans l'eau, produits et consommables utilisés, de contamination (ADN ou ARN), de nucléase, d'inhibiteur ou de tout autre élément pouvant interférer avec le résultat. Les recommandations des fournisseurs, concernant les conditions de stockage avant utilisation, seront suivies, ainsi que la conservation en cours d'utilisation. A défaut, le laboratoire définira les conditions qu'il jugera optimales.

## <span id="page-9-3"></span>**5.2.1. Tampon d'extraction**

D'après Ibrahim *et al.*, 1994 : Tris HCl 10mM pH=8,0 ; EDTA 1mM ; Nonidet P40 1% ; protéinase K 100μg/mL de tampon final.

Tout autre kit ou protocole d'extraction d'ADN peut être utilisé dès lors qu'il donne des résultats au moins équivalents à ceux obtenus avec le tampon d'extraction préconisé.

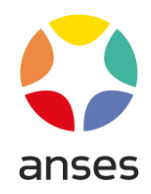

## <span id="page-10-0"></span>**5.2.2. Mastermix commercial, Taq polymerase et désoxyribonucléotides triphosphates (dNTPs)**

Les mastermix et la Taq polymerase utilisés pour la validation des tests PCR sont les suivants :

Pour les PCR temps réel :

- pré-mix LightCycler® 480 Probes Master (réf : 04707494001 ou 04887301001) de la société Roche Diagnostics ou
- pré-mix LightCycler® 480 SYBR green Master (réf : 04707516001 ou 04887352001) de la société Roche Diagnostics suivant le test mis en œuvre.

Pour les PCR conventionnelles : Taq MP Biomedical (ref. EPTQD925).

D'autres mélanges réactionnels prêts à l'emploi et contenant certains réactifs nécessaires à la réalisation de master mix de PCR (tampon de polymérase, polymérase à ADN, dNTP, MgCl2, etc.) peuvent être utilisés sous réserve de démontrer préalablement qu'ils permettent d'obtenir, pour cette méthode, des niveaux de performances au moins équivalents à ceux qui sont cités au § 11. Caractéristiques de performance de la méthode.

Les quatre dNTPs (dATP, dCTP, dGTP, dTTP) peuvent être déjà intégrés dans un Mastermix commercial.

## <span id="page-10-1"></span>**5.2.3. Oligonucléotides**

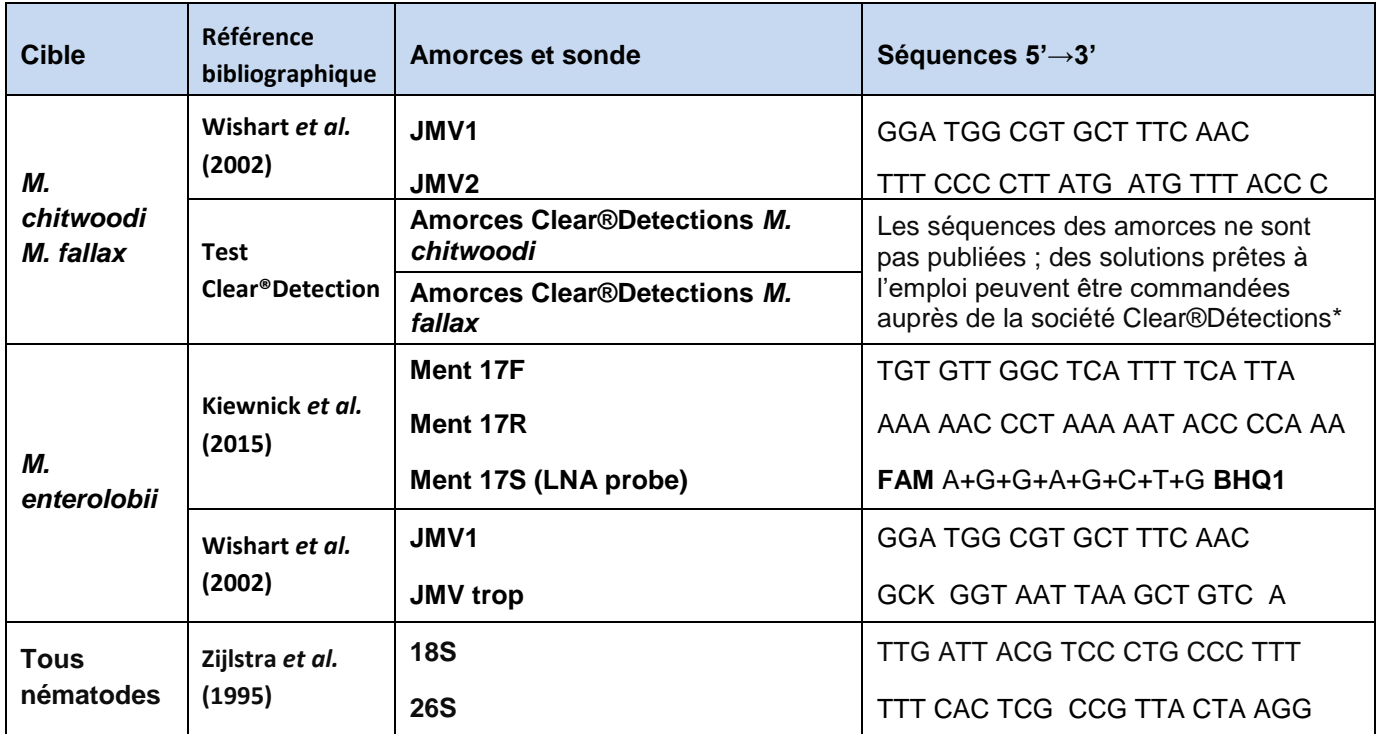

Tableau 1 : Séquences des amorces et sonde

\* [http://www.Clear®Detections.com/en](http://www.cleardetections.com/en)

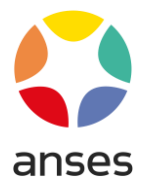

## <span id="page-11-0"></span>**5.2.4. Consommables divers**

- $\checkmark$  Piston Pellet pour tube 1.5 mL
- $\checkmark$  Billes de 3 mm et de 1 mm
- $\checkmark$  Eau ultra pure de qualité biologie moléculaire
- $\checkmark$  Tampon de charge
- $\checkmark$  Marqueur de taille moléculaire
- $\checkmark$  Agarose qualité biologie moléculaire
- Tampon d'électrophorèse : Tris Acétate EDTA (TAE) ou Tris Borate EDTA (TBE)

# <span id="page-11-1"></span>**6. Appareillage et matériels**

**Avertissement : Des appellations commerciales ou fournisseurs peuvent être mentionnées dans le descriptif des appareils et matériels nécessaires à la mise en œuvre de la présente méthode. Ces informations sont données à l'intention des utilisateurs de la méthode et ne signifient nullement que l'Anses recommande l'emploi exclusif de ces matériels. Des matériels équivalents peuvent être utilisés s'il est démontré qu'ils conduisent aux mêmes résultats.**

Afin d'alléger la lecture de la méthode, seules les valeurs cibles des grandeurs mesurées sont indiquées dans le corps du texte, en unités du système international ou unités dérivées. Les erreurs maximales tolérées (EMT) à prendre en considération sont données dans le tableau ci-après (dans le cas contraire, des spécifications sont précisées dans le texte de la méthode).

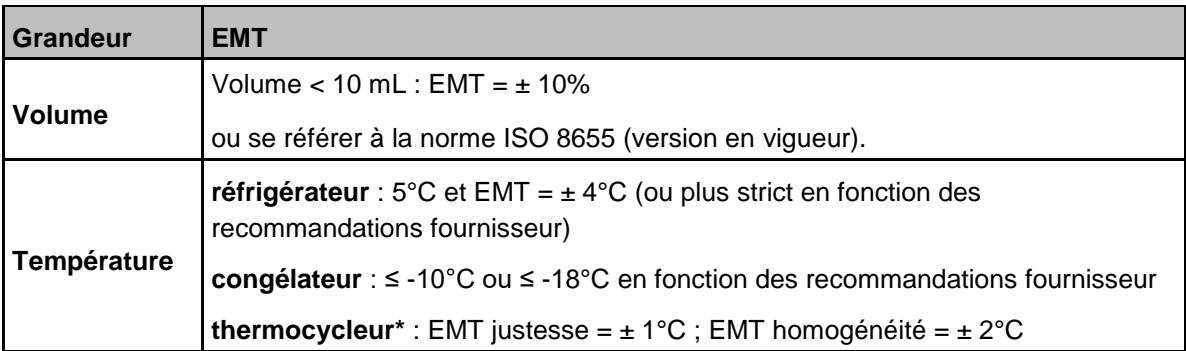

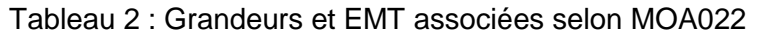

*\*Un test biologique (mis en œuvre selon les préconisations de la MOA022) peut venir compléter ou se substituer à la vérification métrologique des thermocycleurs.*

# <span id="page-11-2"></span>**6.1. Identification morphobiométrique**

Microscope stéréoscopique (loupe binoculaire) avec éclairage épiscopique et diascopique, grossissement de l'ordre de 16X à 60X.

Microscope photonique haute définition (grossissements de l'ordre de X16 à X1000).

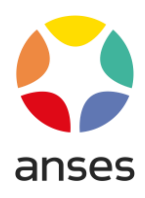

# <span id="page-12-0"></span>**6.2. Identification biomoléculaire**

En plus de l'appareillage courant d'un laboratoire de biologie moléculaire (pipettes, bain-marie, cuves d'électrophorèse, système de prise de vue de gel d'électrophorèse, etc.), le matériel suivant est jugé nécessaire pour certaines phases de l'analyse :

- Broyeur de tissu oscillant pour microtubes d'environ 2 mL (par exemple Tissulyser, Qiagen®) ou matériel équivalent,
- Appareil de PCR conventionnelle et appareil de PCR temps réel.

# <span id="page-12-1"></span>**7. Échantillons**

# <span id="page-12-2"></span>**7.1. Conditions d'acceptation des échantillons**

Les échantillons sont issus des analyses de détection (LNR ou laboratoires agréés) ayant pour cible des nématodes du genre *Meloidogyne*. Les échantillons sont constitués d'individus détectés comme appartenant au genre *Meloidogyne*.

# <span id="page-12-3"></span>**7.2. Conservation des échantillons avant analyse**

Avant analyse morphobiométrique, les échantillons sont conservés au froid positif.

Avant analyse biomoléculaire, les échantillons conditionnés sont conservés à une température ≤- 10°C.

# <span id="page-12-4"></span>**7.3. Conservation des échantillons ou reliquats après analyse**

Pendant l'analyse, les reliquats d'échantillons sont à conserver dans les mêmes conditions qu'avant analyse et ce jusqu'à la fin de l'analyse.

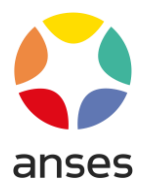

# <span id="page-13-0"></span>**8. Mode opératoire**

# <span id="page-13-1"></span>**8.1. Vérification du genre**

L'analyse porte sur l'ensemble des nématodes présents dans l'extrait ou des individus isolés.

**1** - Transvaser la suspension à analyser dans une cellule de lecture.

**2** - Rechercher le genre faisant l'objet de l'analyse (stéréomicroscope).

Les principaux critères de distinction du genre *Meloidogyne* sont :

L2 : vermiforme, longueur comprise entre 250 et 600 µm, stylet peu visible, recouvrement œsophagien ventral, présence d'une zone claire au niveau de l'anus, queue pointue souvent fine et présentant une partie hyaline (figures 1 et 3).

Femelle : corps blanc, globuleux ou en forme de poire, taille de 295 à 4250 µm, parfois allongé, avec un cou plus ou moins long (figure 2); selon la maturité, une masse gélatineuse contenant les œufs, à l'extérieur de la femelle, peut être présente.

Mâle : vermiforme, taille entre 700 et 1900 µm, tête souvent proéminente, forte sclérotisation céphalique; stylet robuste de 13 à 30 µm, recouvrement œsophagien ventral; spicules terminaux et extrémité de la queue arrondie (figure 3).

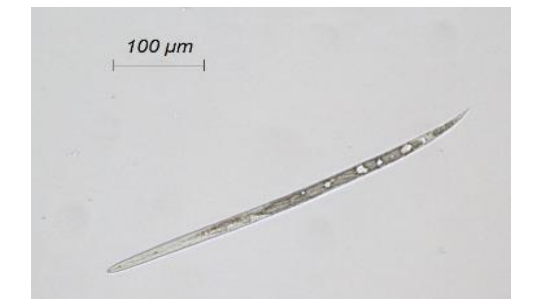

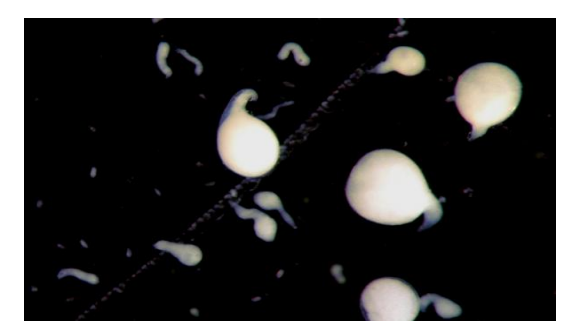

**Figure 1: Larve de** *Meloidogyne sp***. (Anses - LSV) Figure 2: Femelles de** *Meloidogyne sp***. (Anses - LSV)**

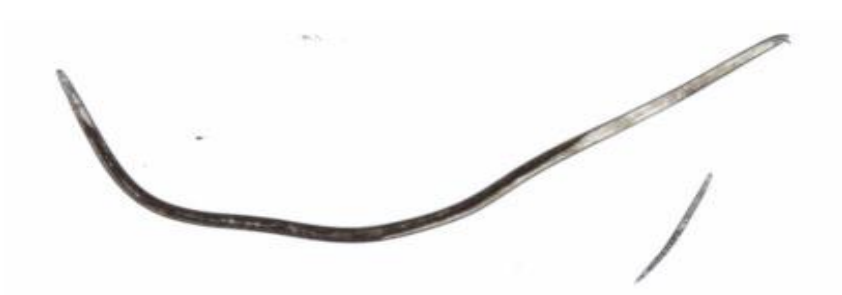

**Figure 3: Mâle (gauche) et larve (droite) de** *Meloidogyne sp***. (Anses - LSV)**

**3** – **Isoler** les nématodes du genre *Meloidogyne* détectés à l'aide d'un cil, ou outil similaire, (larves et mâles) ou d'un pinceau, ou outil similaire, (femelles) et les déposer dans quelques millilitres d'eau dans un verre de montre ou tout contenant équivalent. Ils seront utilisés pour la réalisation des analyses d'identification morphologique et biomoléculaire.

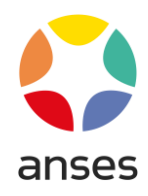

# <span id="page-14-0"></span>**8.2. Répartition des individus pour l'analyse morphobiométrique et biomoléculaire**

Les individus préalablement isolés sont conditionnés par stade en microtubes contenant environ 100µL de tampon d'extraction pour l'identification biomoléculaire [\(§ 8.4\)](#page-25-0).

On conditionne par tube au maximum : 10 L2 ou 5 mâles ou 1 femelle. La prise d'analyse est alors soit immédiatement soumise à extraction d'ADN, soit conservée en froid négatif jusqu'à l'extraction d'ADN. Si tous les stades sont présents dans l'échantillon, on réalise les analyses (morphologique et biomoléculaire) sur chacun d'eux. Un tube correspond à une prise d'essai.

Le tableau 3 ci-dessous décrit le nombre d'individus à répartir entre l'analyse biomoléculaire et l'analyse morphologique.

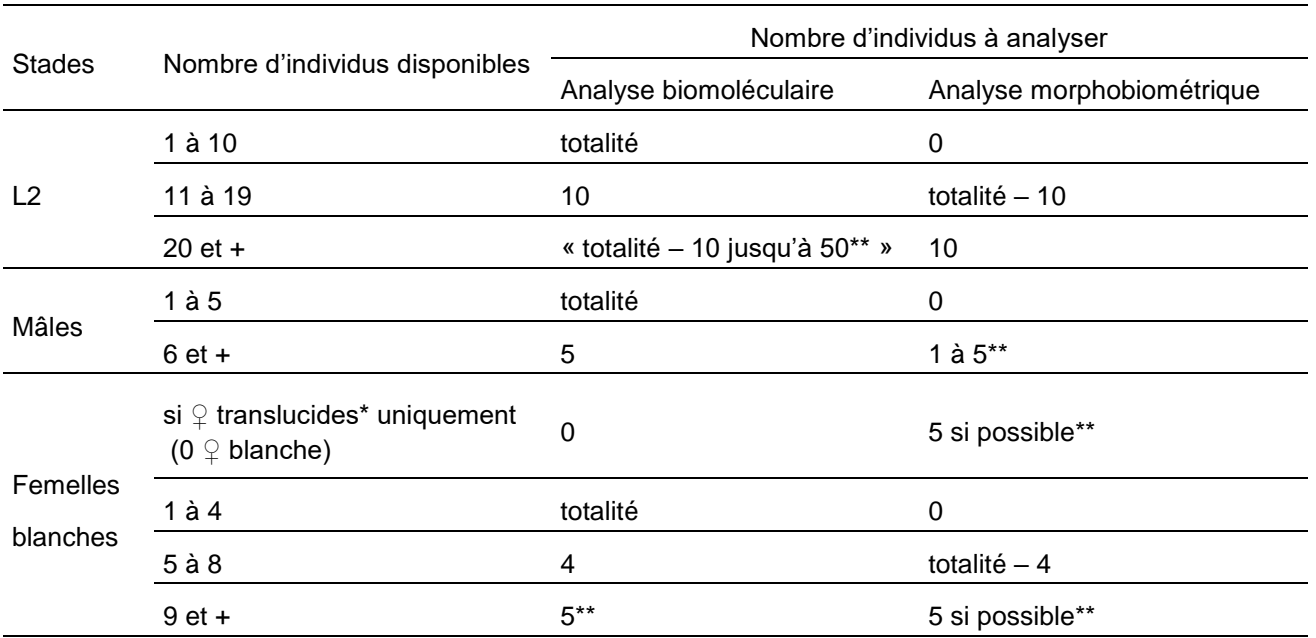

#### Tableau 3 : Répartition du nombre d'individus à traiter en analyse biomoléculaire et morphologique

\* Les femelles translucides ou partiellement translucides sont vides (ou partiellement) et ne contiennent plus ou peu d'ADN ; aucun résultat ne pourra être obtenu lors d'un test PCR.

\*\*Les valeurs indiquées sont les valeurs minimales obligatoires d'individus à analyser.

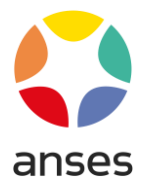

# <span id="page-15-5"></span><span id="page-15-0"></span>**8.3. Identification morphobiométrique**

## **8.3.1. Principe**

<span id="page-15-1"></span>L'analyse repose sur l'examen morphobiométrique des différents stades de développement du nématode (stade L2, femelle et mâle). Pour le genre *Meloidogyne,* ce sont les larves L2 qui apportent le plus d'informations morphobiométriques.

## <span id="page-15-2"></span>**8.3.2. Mode opératoire détaillé**

## **8.3.2.1. Prise d'analyse**

<span id="page-15-3"></span>L'analyse porte sur un minimum de 10 larves, 5 femelles et 5 mâles par échantillon chaque fois que cela est possible.

## **8.3.2.2. Montage des préparations microscopiques**

## <span id="page-15-4"></span>**Stades L2 et mâles**

Déposer une goutte d'eau sur une lame.

Prélever à l'aide d'un cil les nématodes devant faire l'objet de l'identification spécifique et les déposer dans la goutte d'eau.

Placer les nématodes sur une source de chaleur (de préférence plaque chauffante à environ 60°C).

## *Remarque : cela peut se faire après avoir serti la lamelle*

Contrôler la présentation des nématodes dans la goutte (disposés au centre et au fond de la goutte).

Déposer une lamelle couvre-objet sur la goutte (éventuellement, chauffer légèrement la lamelle pour éviter la condensation sur celle-ci).

Éliminer l'excès d'eau à l'aide d'un papier filtre.

Sertir la lamelle (vernis, lut, etc.).

## **Femelles**

Prélever les femelles à l'aide d'un pinceau.

Déposer les femelles sur une plaque en plastique mou (morceau de couvercle de boîte de Petri par exemple).

Couper la tête à l'aide d'un micro-scalpel ou d'une aiguille de seringue afin de vider le contenu de la femelle (Figure 4 A et B).

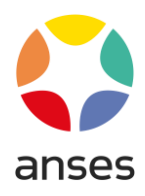

Couper l'extrémité vulvaire (Figure 4 C à E).

Déposer les extrémités vulvaires dans une goutte d'eau sur une lame et contrôler leur présentation (partie externe positionnée vers le haut).

Déposer une lamelle couvre-objet, éliminer l'excès d'eau et sertir.

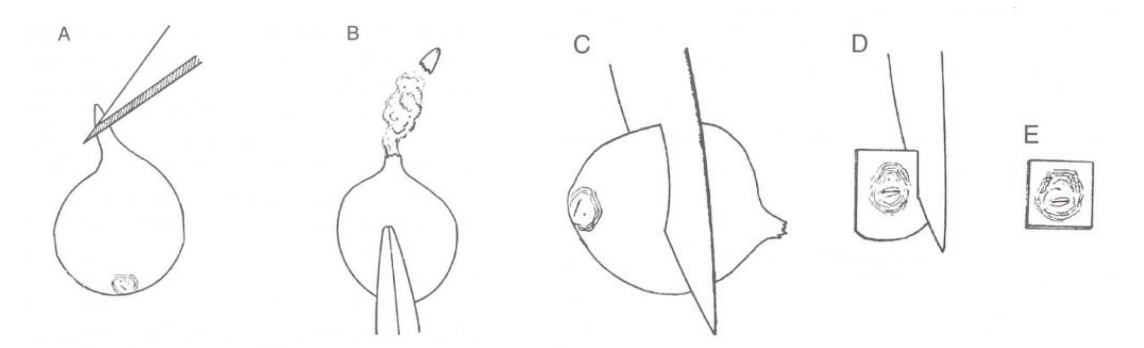

**Figure 4 : Schéma des étapes de préparation de l'extrémité vulvaire d'une femelle adulte de**  *Meloidogyne sp.* **pour observation microscopique (d'après Hunt & Handoo, 2009)**

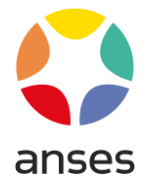

## **8.3.2.3. Observation microscopique à fort grossissement**

<span id="page-17-0"></span>L'observation microscopique se fait sur la base de divers critères morphobiométriques dont les abréviations sont détaillées dans le tableau 4 ci-dessous et illustrée par les figures 5 à 16.

| Abréviation                                    | <b>Signification</b>                                                                       | <b>Illustration</b> |
|------------------------------------------------|--------------------------------------------------------------------------------------------|---------------------|
| L                                              | Longueur totale                                                                            | Figure 5            |
| W                                              | Largeur la plus large                                                                      | Figure 6            |
| Longueur queue                                 | Longueur de l'anus à l'extrémité de la queue                                               | Figure 7            |
| Longueur partie hyaline                        | Longueur de la partie hyaline                                                              | Figure 8            |
| Longueur stylet                                | Longueur de la base des boutons basaux jusqu'à à la pointe<br>du stylet                    | Figure 9            |
| Largeur boutons basaux                         | Largeur des boutons basaux prise perpendiculairement au<br>stylet                          | Figure 9            |
| <b>DGO</b>                                     | Distance de la base des boutons basaux à l'ouverture du<br>canal de la glande œsophagienne | Figure 10           |
| Distance extrémité<br>antérieur/bulbe médian   | Distance de l'extrémité de la tête au début du bulbe médian                                | Figure 11           |
| Distance extrémité<br>antérieur/pore excréteur | Distance de l'extrémité de la tête au pore excréteur                                       | Figure 12           |
| Distance interphasmides                        | Distance entre les deux phasmides de la zone périnéale                                     | Figure 13           |
| Distance vulve/centre de<br>l'anus             | Distance entre le centre de la fente vulvaire et le centre de<br>l'anus                    | Figure 14           |
| Longueur fente vulvaire                        | Distance entre les deux extrémité de la fente vulvaire                                     | Figure 15           |
| Spicules                                       | Longueur des spicules                                                                      | Figure 16           |
| a                                              | Longueur totale / Largeur la plus large                                                    |                     |
| C                                              | Longueur totale / longueur de la queue                                                     |                     |

Tableau 4 : Liste des critères morphobiométriques utilisés dans ce document

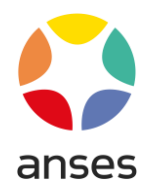

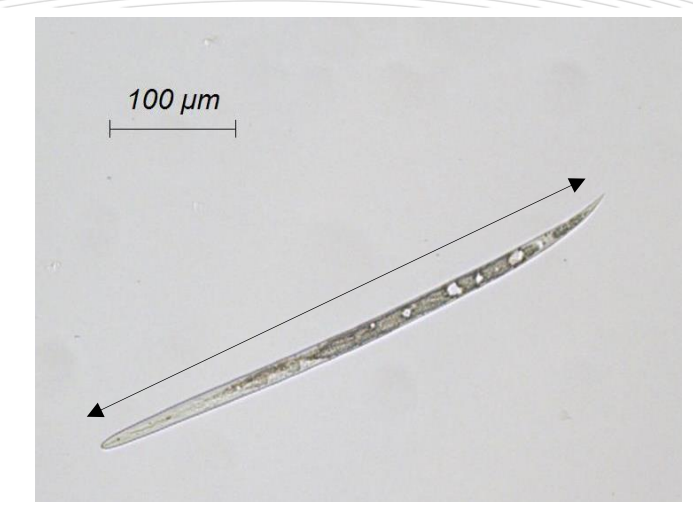

**Figure 5 : Longueur totale d'une larve de stade L2 de** *Meloidogyne sp.*

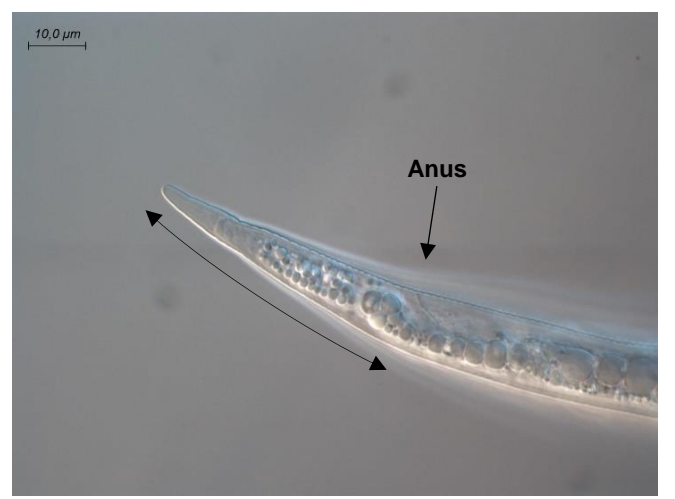

**Figure 7 : Longueur de la queue d'une larve de stade L2 de** *Meloidogyne sp.*

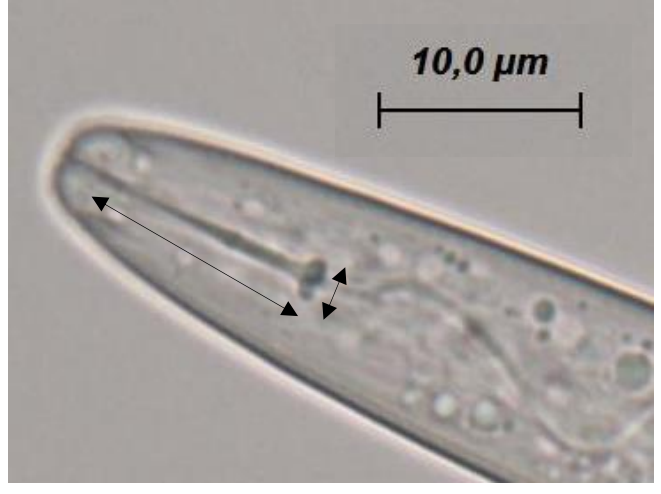

**Figure 9 : Longueur du stylet et largeur des boutons basaux d'une larve de stade L2 de** *Meloidogyne sp.*

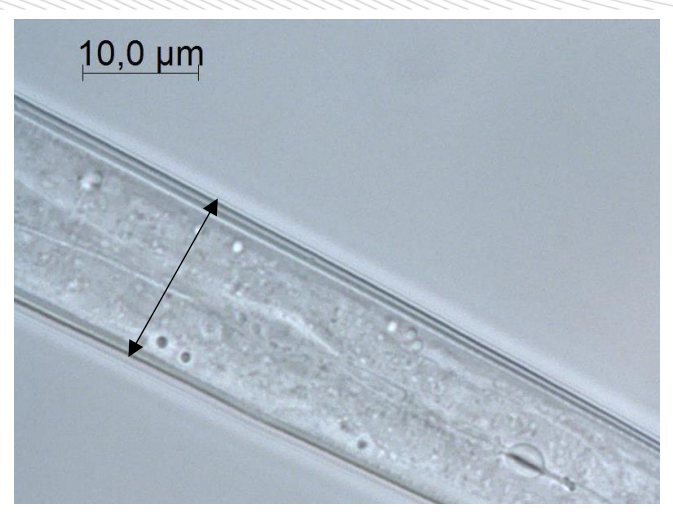

**Figure 6 : Largeur la plus large d'une larve de stade L2 de** *Meloidogyne sp.*

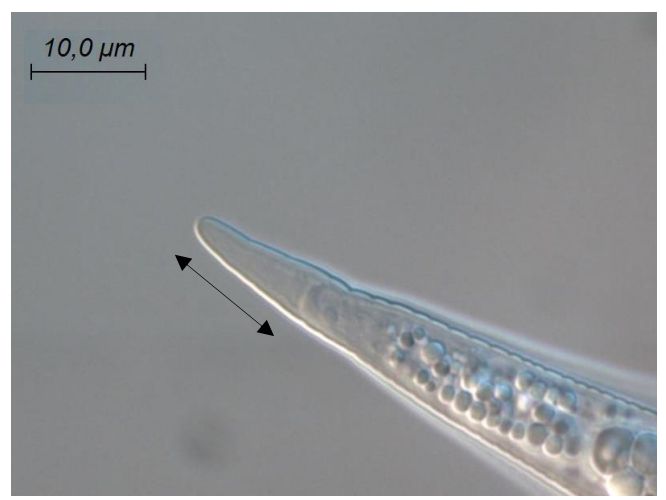

**Figure 8 : Longueur de la partie hyaline d'une larve de stade L2 de** *Meloidogyne sp.*

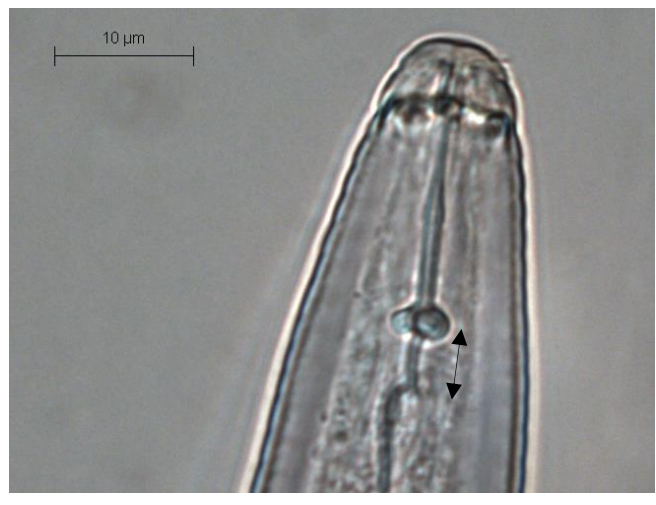

**Figure 10 : DGO sur un mâle de** *Meloidogyne sp.*

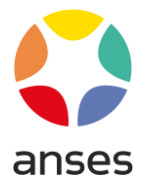

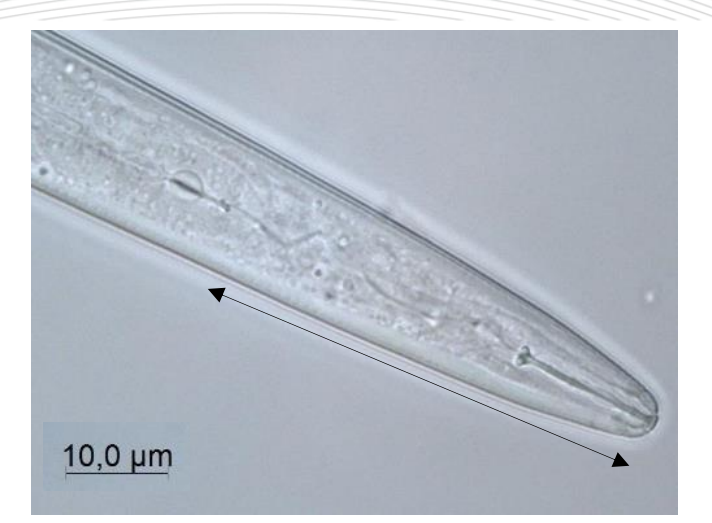

**Figure 11 : Distance de l'extrémité de la tête au bulbe médian d'une larve de stade L2 de** *Meloidogyne sp.*

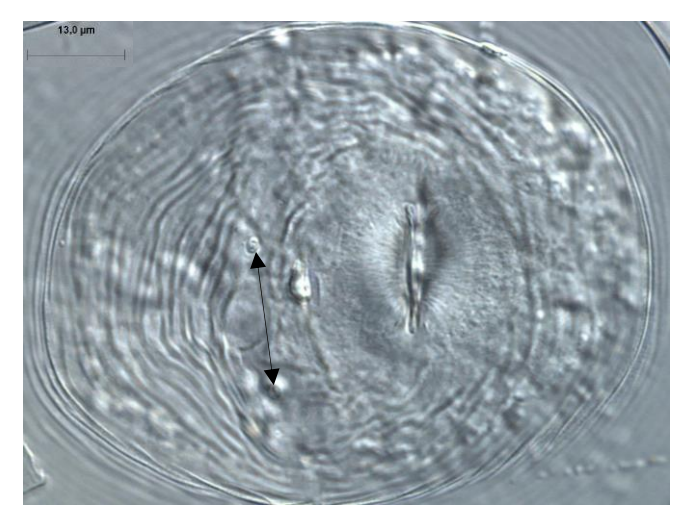

**Figure 13 : Distance entre les phasmides d'une femelle de** *Meloidogyne sp.*

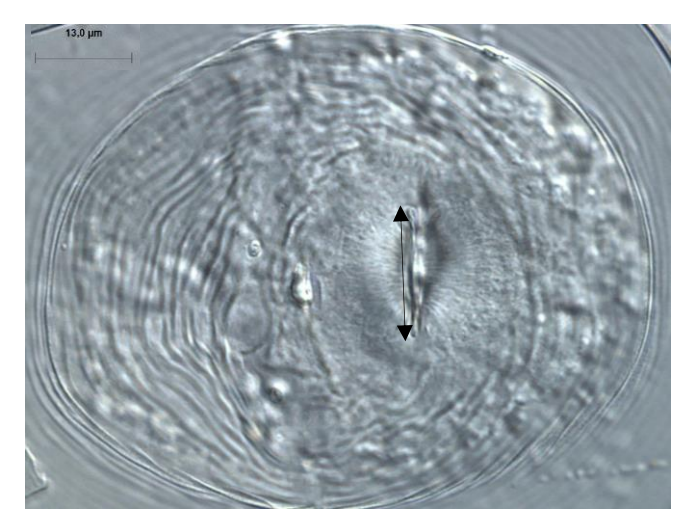

**Figure 15 : Longueur la fente vulvaire d'une femelle de** *Meloidogyne sp.*

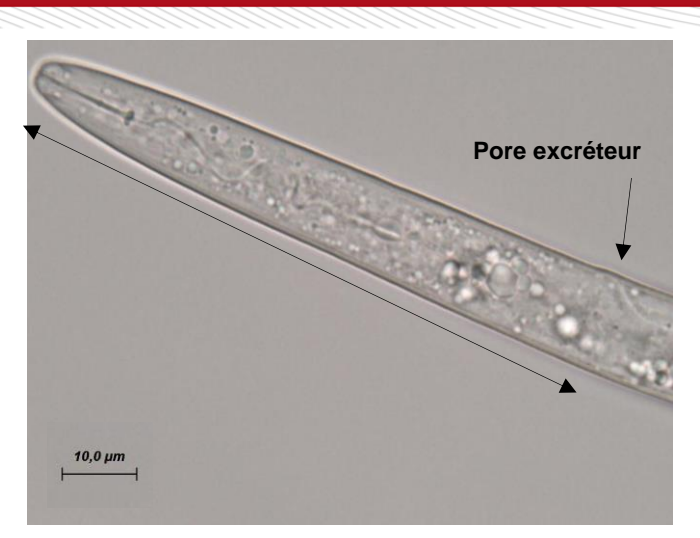

**Figure 12 : Distance de l'extrémité de la tête au pore excréteur d'une larve de stade L2 de** *Meloidogyne sp.*

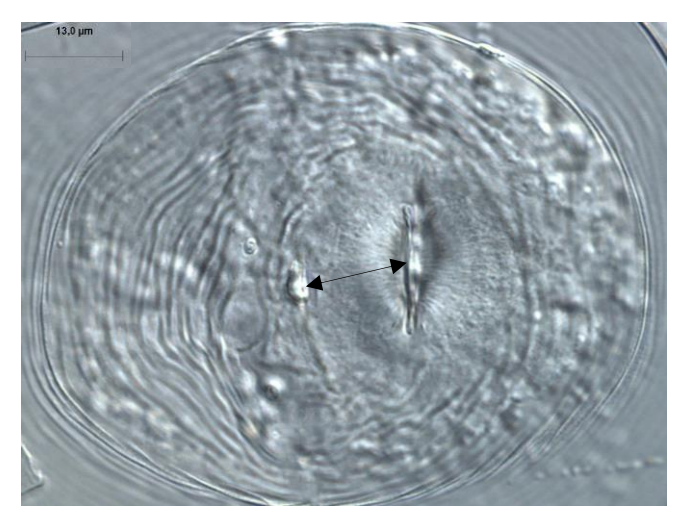

**Figure 14 : Distance entre la fente vulvaire et l'anus d'une femelle de** *Meloidogyne sp.*

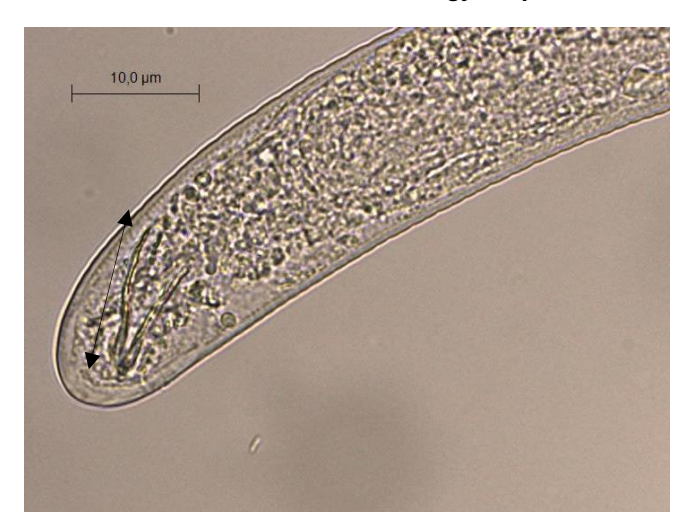

**Figure 16 : Longueur des spicules d'un mâle de**  *Meloidogyne sp.*

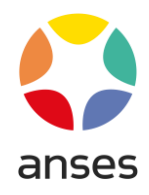

#### **Généralités**

Pour chaque individu, mesurer lorsque cela est possible tous les critères morphobiométriques des tableau 5, 6 ou 7 ci-dessous selon le stade observé. Si l'un des critères n'est pas observable, et si le nombre d'individus total de l'échantillon le permet (voir tableau 3), il est possible d'abandonner l'individu en cours et d'en observer un nouveau de façon à obtenir tous les critères morphobiométriques sur tous les individus. Toutefois, il n'est pas obligatoire de pouvoir mesurer et observer tous les critères morphobiométriques pour rendre un résultat sur l'appartenance à une espèce (ou plusieurs en cas de chevauchement des plages de mesures).

Pour chaque critère mesuré par individu, se référer aux tableaux 5, 6 ou 7 pour savoir à quelle(s) espèce(s) l'individu correspond et donner un résultat une fois tous les critères mesurés sur l'appartenance de l'individu observé à *M. chitwoodi*, *M. fallax*, *M. enterolobii*, ou une autre espèce. Il est possible d'indiquer plusieurs espèces pour un même individu ou d'indiquer *Meloidogyne sp.* si les critères mesurés semblent n'appartenir à aucune des espèces présentées dans ce document ou au contraire s'ils semblent appartenir à trop d'espèces présentées dans ce document (à cause des chevauchements des plages de mesures).

**Remarque** : il est important de conserver les mesures et photos obtenues durant le processus d'identification morphologique.

#### **Cas des larves de stade L2**

Noter également la présence/absence de critères morphologiques tels que la forme de la queue, la présence de granules au niveau du bulbe médian, la netteté de la partie hyaline, ou toute information pouvant être pertinente. Ces informations peuvent être comparées à la littérature scientifique et permettent également d'orienter l'identification et de contribuer au résultat d'appartenance à une ou plusieurs espèces.

## **Cas des femelles**

Noter également la présence/absence de critères morphologiques tels que la forme et la taille générale de la zone périnéale, la présence de champs latéraux fortement marqués, la présence de granulation dans la zone de la queue, ou toute information pouvant être pertinente. Ces informations peuvent être comparées à la littérature scientifique et permettent également d'orienter l'identification et de contribuer au résultat d'appartenance à une ou plusieurs espèces ou groupes d'espèces.

#### **Cas des mâles**

Noter également la présence/absence de critères morphologiques tels que la forme de la tête, ou toute information pouvant être pertinente. Ces informations peuvent être comparées à la littérature scientifique et permettent également d'orienter l'identification et de contribuer au résultat d'appartenance à une ou plusieurs espèces ou groupes d'espèces.

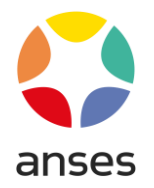

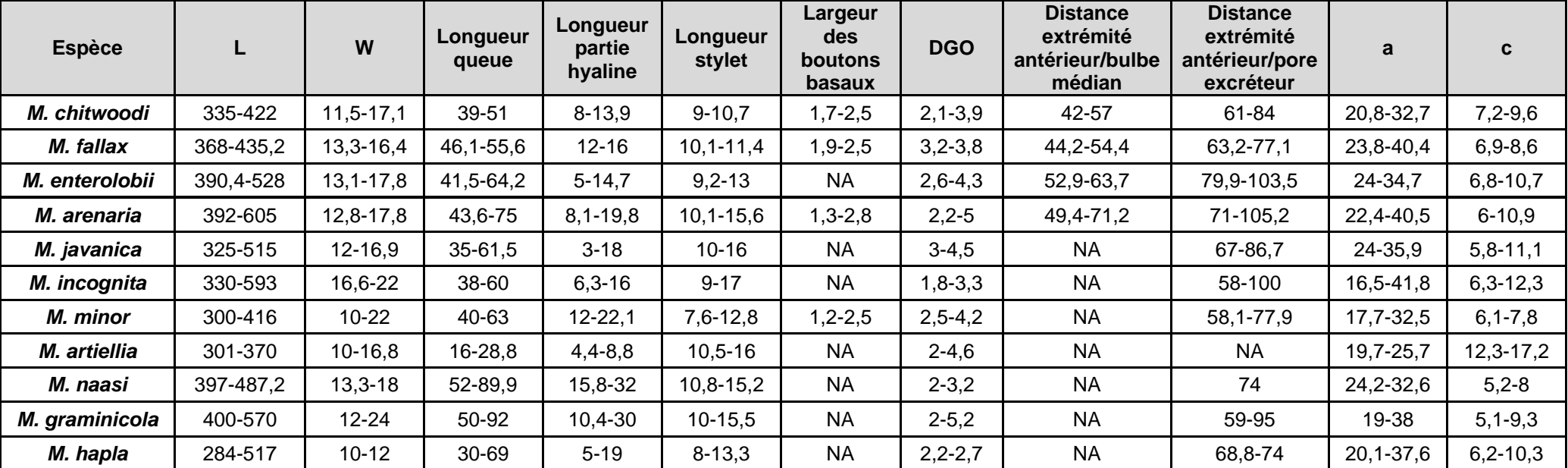

Tableau 5 : Synthèse des plages de mesures pour les critères morphobiométriques cités dans la littérature scientifique pour les larves L2 des espèces de *Meloidogyne* d'intérêt en France (adapté de EPPO,2016a et 2016b et Subbotin *et al.*, 2021)

« NA » indique une absence de données

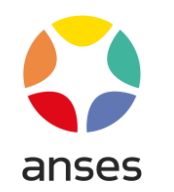

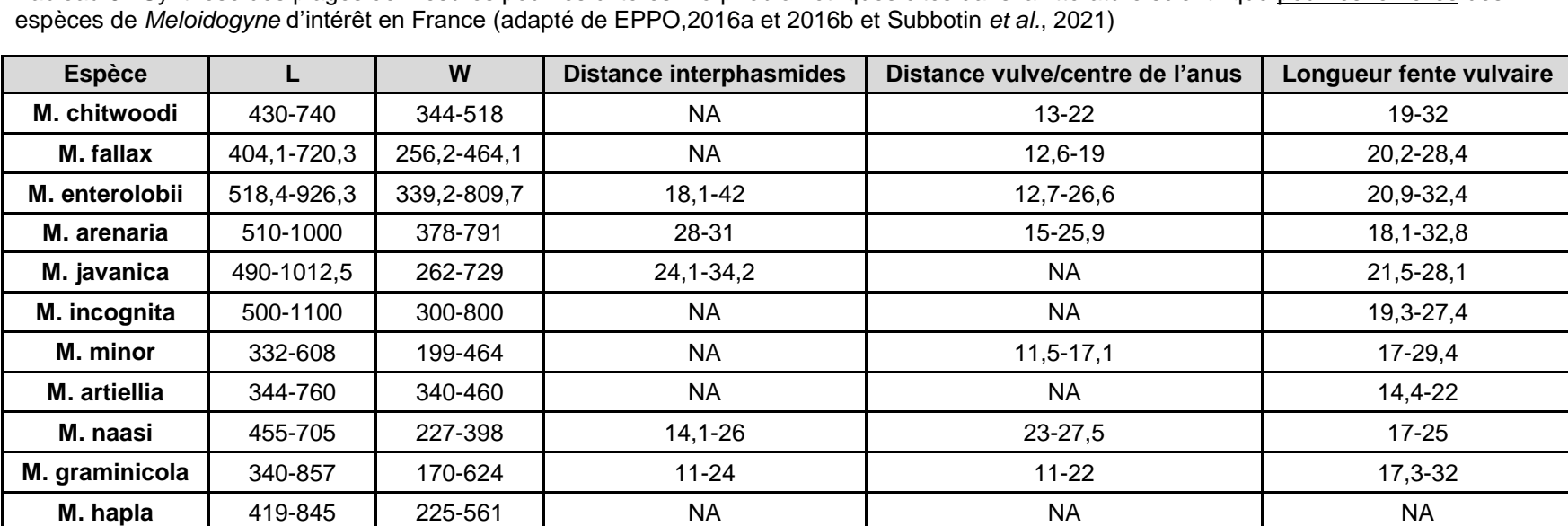

Tableau 6 : Synthèse des plages de mesures pour les critères morphobiométriques cités dans la littérature scientifique pour les femelles des

« NA » indique une absence de données

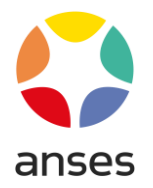

Tableau 7 : Synthèse des plages de mesures pour les critères morphobiométriques cités dans la littérature scientifique pour les males des espèces de *Meloidogyne* d'intérêt en France (adapté de EPPO,2016a et 2016b et Subbotin *et al.*, 2021)

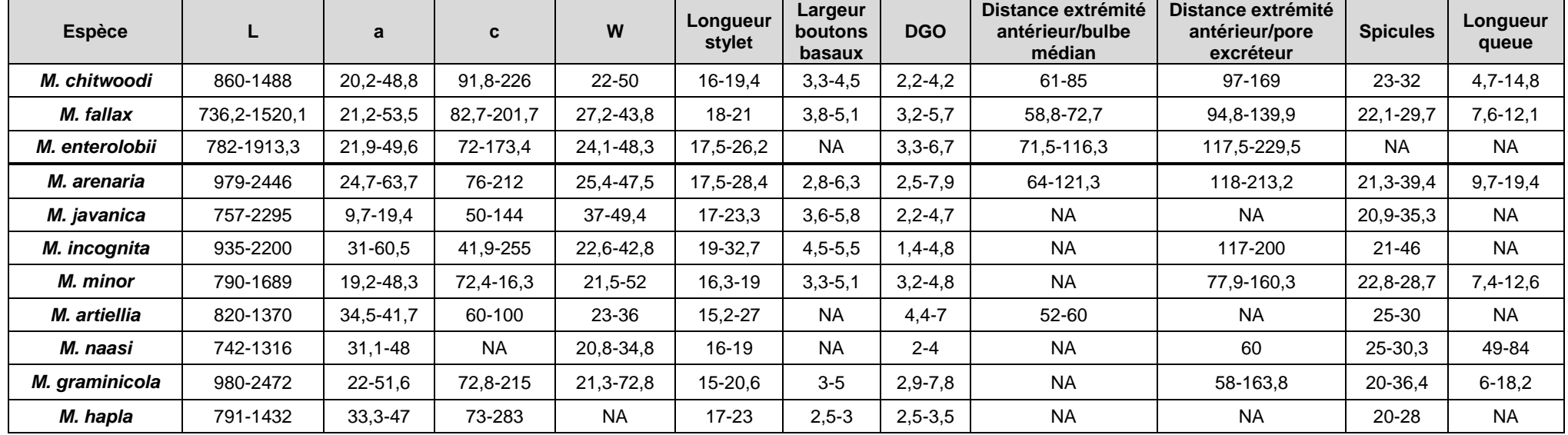

« NA » indique une absence de données

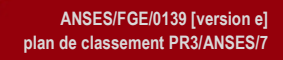

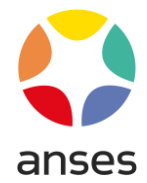

## **8.3.2.4. Résultat de l'analyse morphobiométrique**

<span id="page-24-0"></span>Un résultat d'identification est donné pour chacun des individus observés. Plusieurs résultats différents peuvent être obtenus en cas de mélange d'espèces ou présence d'individus typiques et atypiques.

Le résultat de l'analyse morphobiométrique est une synthèse des résultats obtenus par individu (10 si possible).

Ce résultat est destiné à orienter l'identification moléculaire. La grande variabilité observée des mesures relatives aux différents critères considérés pour l'indentification ne permet pas de discriminer avec certitude les espèces du genre *Meloidogyne*. Aussi, **l'observation morphobiométrique est considérée comme une étape intermédiaire de ce mode opératoire qui n'est pas intégrée à l'obtention du résultat final pour l'identification de** *Meloidogyne chitwoodi***,** *M. fallax* **et** *M. enterolobii* **excepté lorsque les individus isolés pour les analyses moléculaires ne permettent pas d'obtenir de l'ADN amplifiable.**

Toutefois, ces observations morphobiométriques restent indispensables pour appuyer convenablement les analyses moléculaires, en particulier pour détecter d'éventuels mélanges d'espèces dans les échantillons. De plus, l'analyse morphobiométrique peut également permettre d'identifier des espèces du genre *Meloidogyne*, autres que les trois espèces objets de cette méthode et celles pour lesquelles des outils moléculaires existent. Cette information pourra alors faire l'objet d'un commentaire sur le rapport final en complément du résultat obtenu pour *Meloidogyne chitwoodi*, *M. fallax* et *M. enterolobii*.

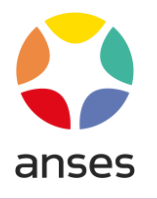

# <span id="page-25-0"></span>**8.4. Identification par amplification génique**

L'analyse est réalisée sur le ou les individus qui auront été prélevés et conditionnés préalablement selon les modalités décrites au [§](#page-14-0) 8.2.

<span id="page-25-1"></span>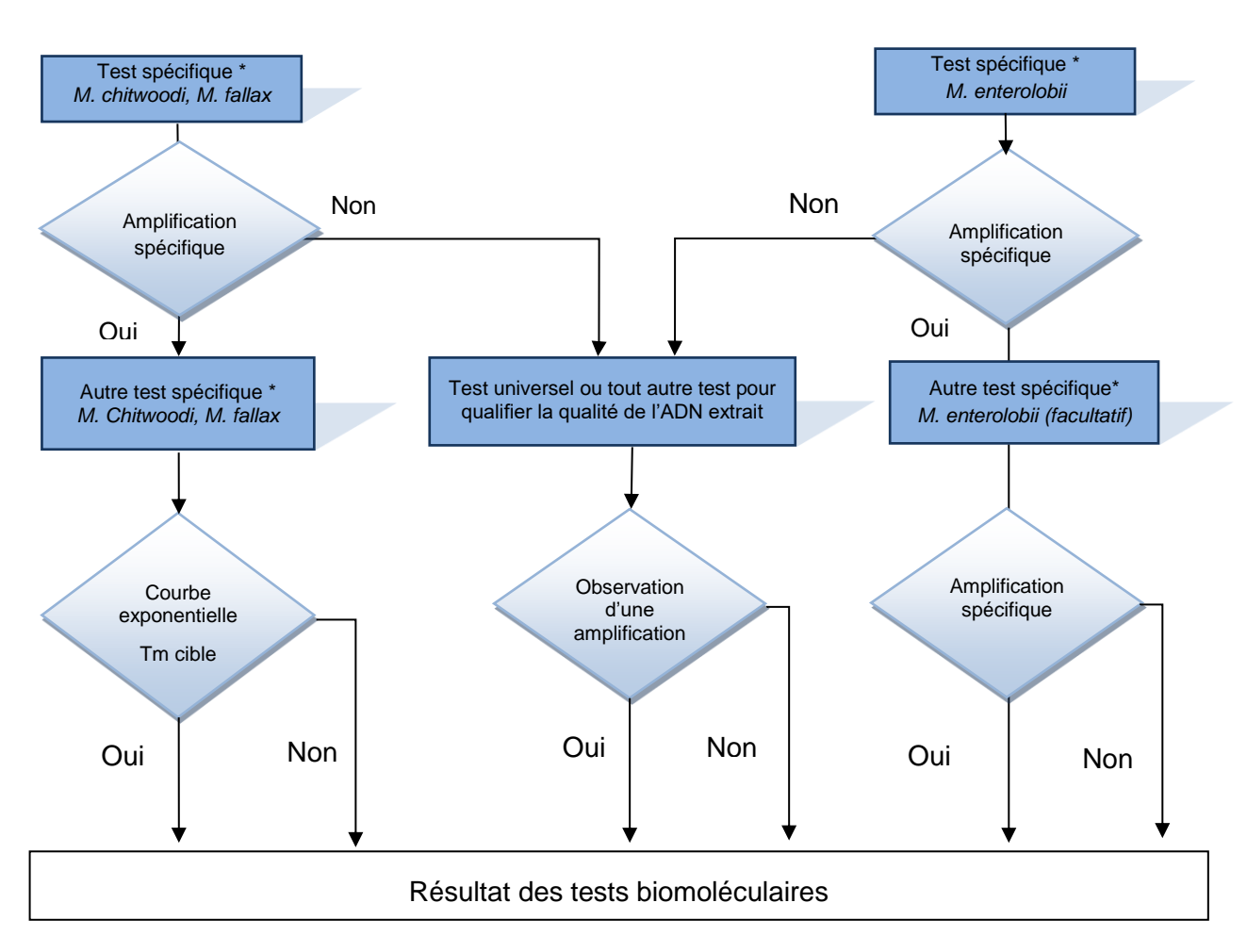

## **8.4.1. Schéma de mise en œuvre des tests PCR**

\* : les tests spécifiques sont à mettre en œuvre en cascade indifféremment.

Pour les analyses *M. chitwoodi* et *M. fallax*, dans le cas de confirmation après MOA024 partie A, il est obligatoire de réaliser le test JMV1/JMV2 en premier.

# <span id="page-25-2"></span>**8.4.2. Contrôles et témoins**

Des échantillons de référence doivent être inclus en cours de processus analytique pour valider les différentes étapes de la méthode. Les contrôles à produire au cours de l'analyse sont au minimum les suivants :

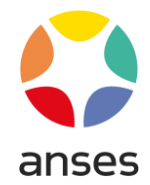

- un témoin négatif de processus (E-) : un tube de tampon d'extraction identique à celui utilisé pour les échantillons et dans un volume identique, traité dans les mêmes conditions que les échantillons à analyser.

- les témoins positifs de PCR (A+) : un pour chaque cible: il contient tous les éléments du mélange réactionnel, ainsi qu'un extrait d'ADN de ou des cibles recherchées; ces témoins permettent de vérifier que la réaction de PCR s'est déroulée de façon correcte et permet une amplification des échantillons contaminés.

- un témoin négatif de PCR (A-) : il contient tous les éléments du mélange réactionnel mais aucun extrait d'ADN n'est ajouté ; cela permet de vérifier l'absence de contamination au cours de la réaction de PCR.

- un témoin négatif de spécificité (facultatif) : il contient tous les éléments du mélange réactionnel, ainsi qu'un extrait d'ADN non cible ; cela permet de vérifier l'absence de réaction croisée au cours de la réaction de PCR. Ce type de témoin n'est pas nécessaire pour le test universel.

Selon les tests PCR, les extraits d'ADN à inclure seront issus des espèces suivantes (tableau 8):

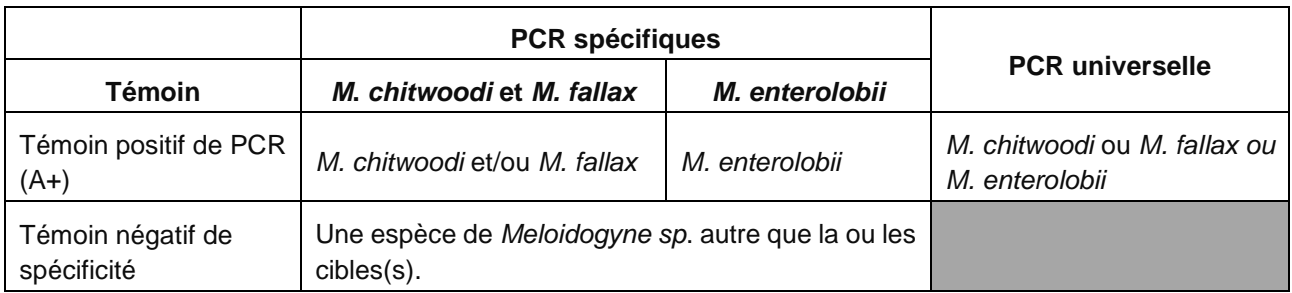

Tableau 8 : Témoins de PCR à inclure en fonction du test mis en œuvre

Ces témoins permettent de vérifier le bon fonctionnement des étapes d'extraction d'ADN et de PCR (extraction et amplification de l'ADN de la cible pour les contrôles positifs, l'absence de contamination pour les contrôles négatifs).

## <span id="page-26-1"></span><span id="page-26-0"></span>**8.4.3. Extraction d'ADN**

L'extraction d'ADN résulte de l'action successive d'un broyage mécanique (billes de verre ou piston) et d'un traitement chimique (protéinase K).

Pour ce faire,

Cas des formes filiformes :

- Ajouter des billes de verre de diamètres différents (1 bille de 3 mm et environ 100 µL de billes de 1 mm de diamètre) dans le microtube contenant les nématodes.

- Placer sous agitation pendant environ 40 secondes à une fréquence d'environ 30 coups par seconde (microtubes préalablement décongelés).

## Cas des formes renflées :

- Broyer les individus préalablement conditionnés en microtubes à l'aide d'un piston.

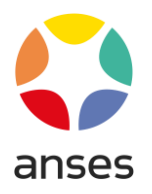

## **Puis dans tous les cas :**

- Placer les microtubes au bain-marie (entre 50 et 60°C) pendant au moins une heure, pour optimiser l'activité de la protéinase K.

- Si les ADN obtenus sont transférés en plaque pour la dénaturation de la protéinase K, centrifuger brièvement les microtubes pour précipiter les débris cellulaires et transférer le surnageant.

- Procéder à un nouveau traitement thermique des microtubes ou de la plaque après transfert des solutions d'ADN à environ 95°C pendant environ 10 min (dénaturation de la protéinase K).

<span id="page-27-0"></span>- Si la dénaturation de la protéinase K a eu lieu dans les microtubes, centrifuger brièvement les microtubes pour précipiter les débris cellulaires avant de pipeter l'ADN.

## **8.4.4. Amplification d'ADN**

Chaque extrait d'ADN est testé en duplicat.

## **8.4.4.1. Tests PCR spécifiques**

<span id="page-27-1"></span>Tests d'identification *M. chitwoodi*/*M. fallax*

JMV1/JMV2 (Wishart et al., 2002)

L'amplification d'ADN est réalisée dans les conditions suivantes :

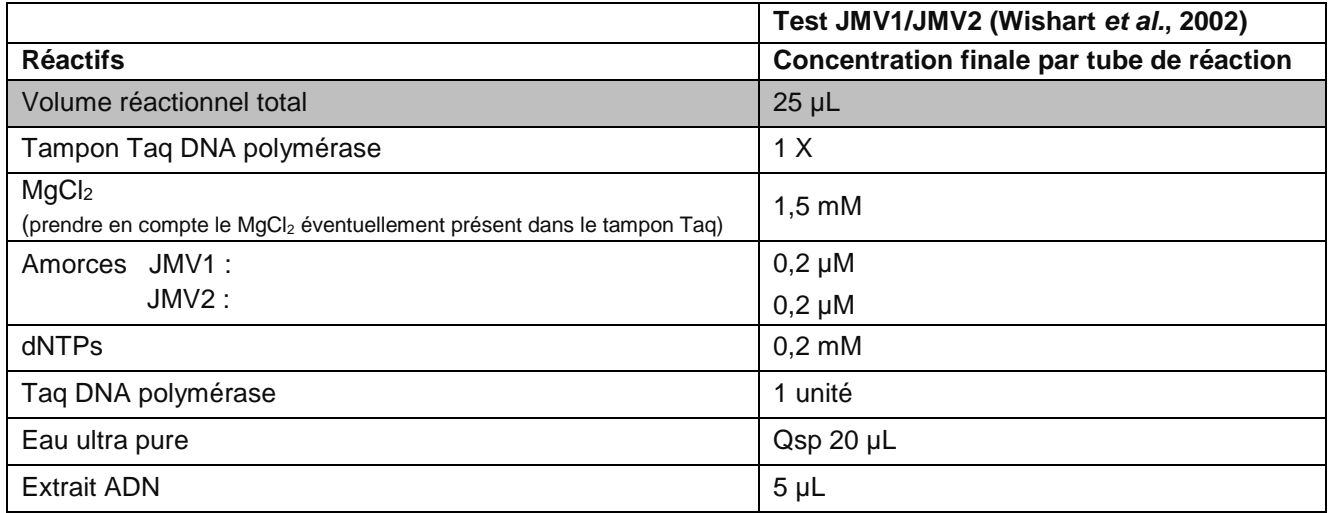

Appliquer le programme d'amplification suivant :

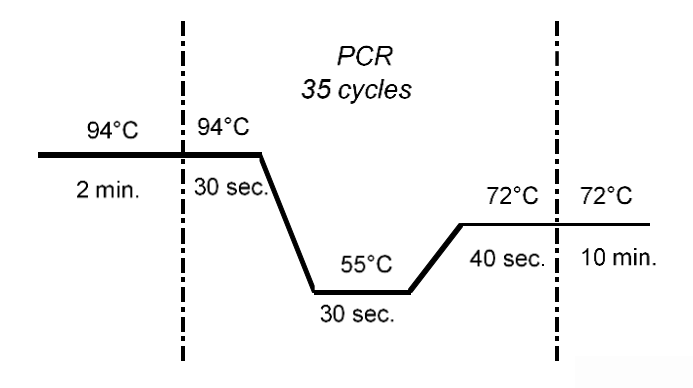

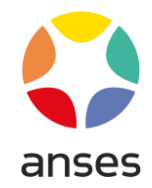

## ▶ Test Clear®Detections

Les tests étant des simplex, la PCR à réaliser dépend de la cible à identifier. L'amplification d'ADN est réalisée dans les conditions suivantes :

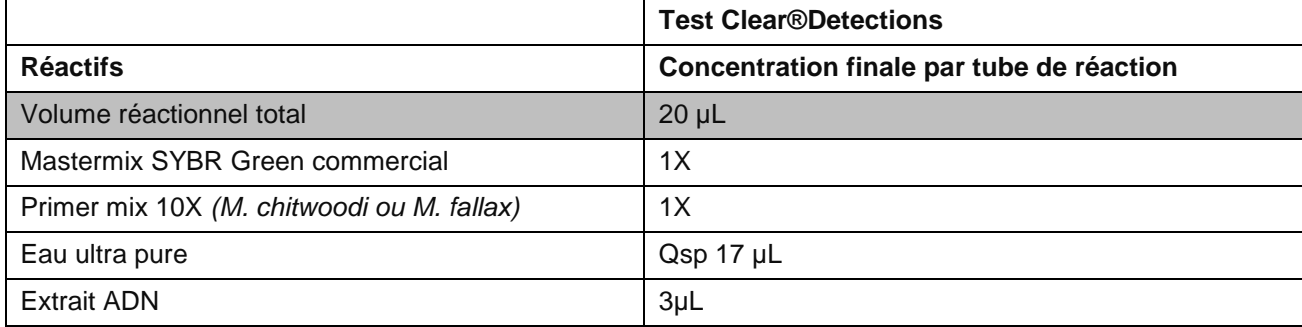

Appliquer le programme suivant pour le LC 480 (Roche Diagnostics) :

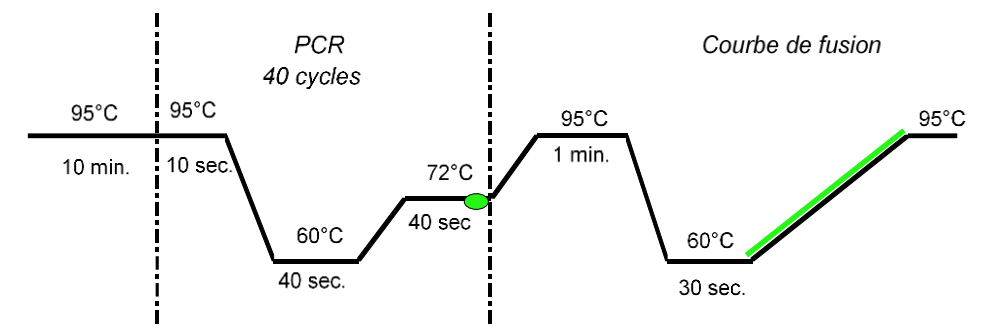

La fluorescence du *SYBR Green e*st mesurée ponctuellement à la fin de chaque cycle et en continu pendant la courbe de fusion (symbolisée en vert sur le programme ci-dessus).

## Tests d'identification *Meloidogyne enterolobii*

## Test PCR temps réel (Kiewnick *et al*., 2015)

L'amplification d'ADN est réalisée dans les conditions suivantes :

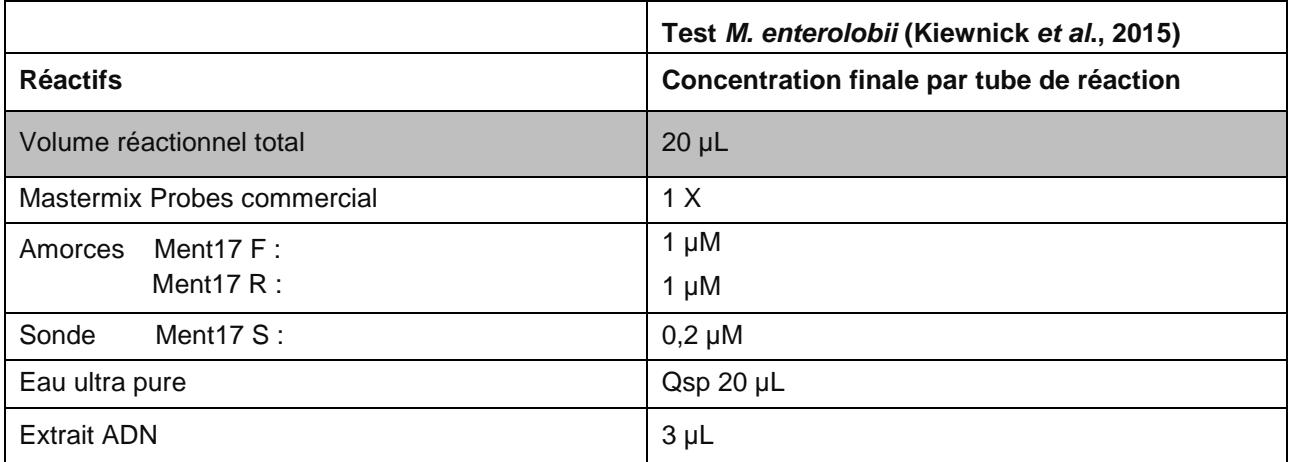

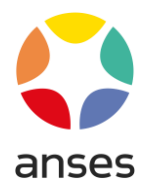

Appliquer le programme suivant :

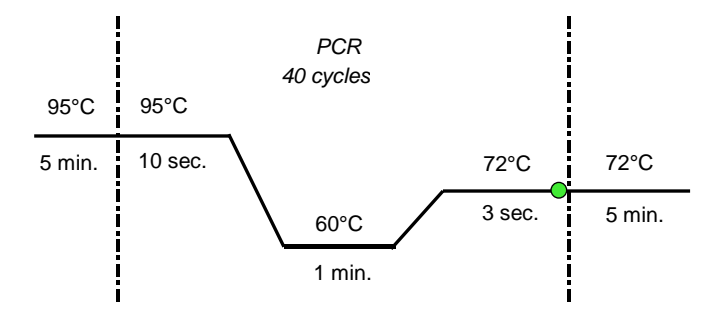

o acquisition de la fluorescence

## Test PCR conventionnel JMV1-JMVtrop (Wishart *et al*., 2022)

L'amplification d'ADN est réalisée dans les conditions suivantes :

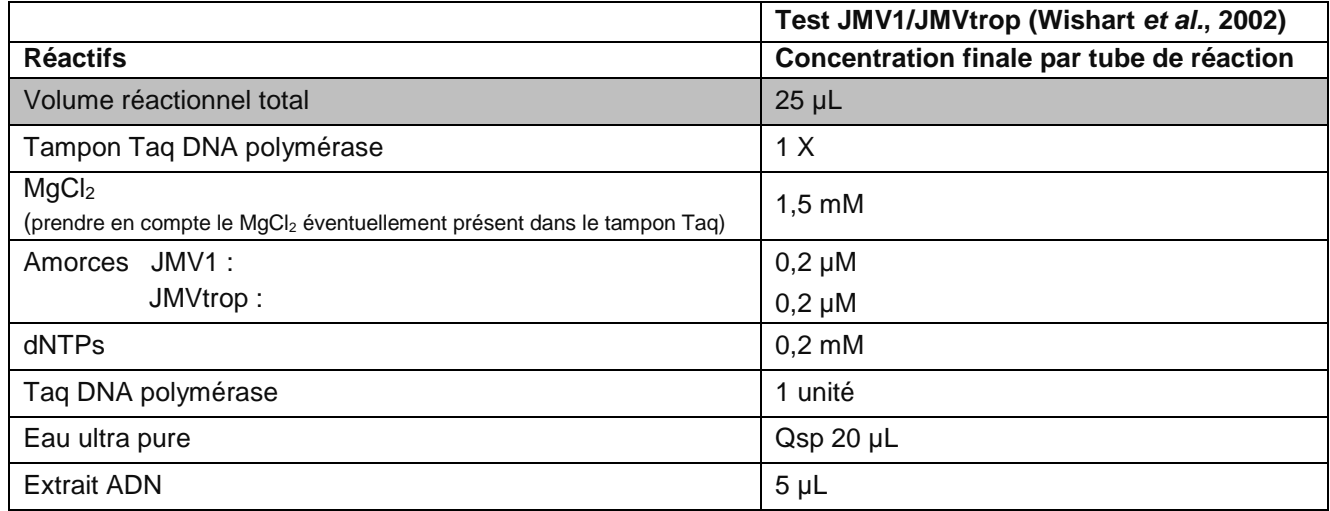

Appliquer le programme d'amplification suivant :

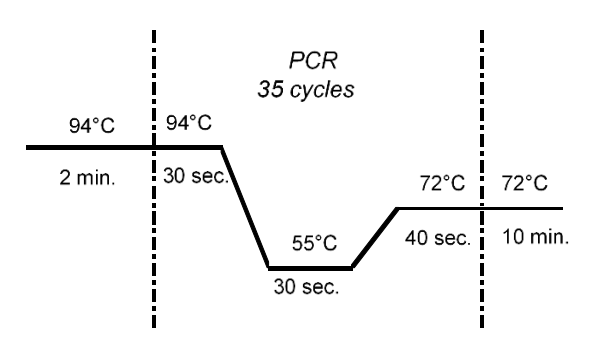

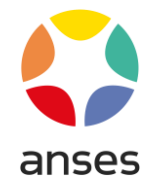

## **8.4.4.2. PCR universelle**

<span id="page-30-0"></span>Ce test est réalisé lorsque les tests spécifiques ne génèrent aucune amplification ou ne génèrent pas d'amplification correspondant aux cibles recherchées (voir logigramme décisionnel présenté dans le point 8.4).

L'amplification d'ADN est réalisée dans les conditions suivantes :

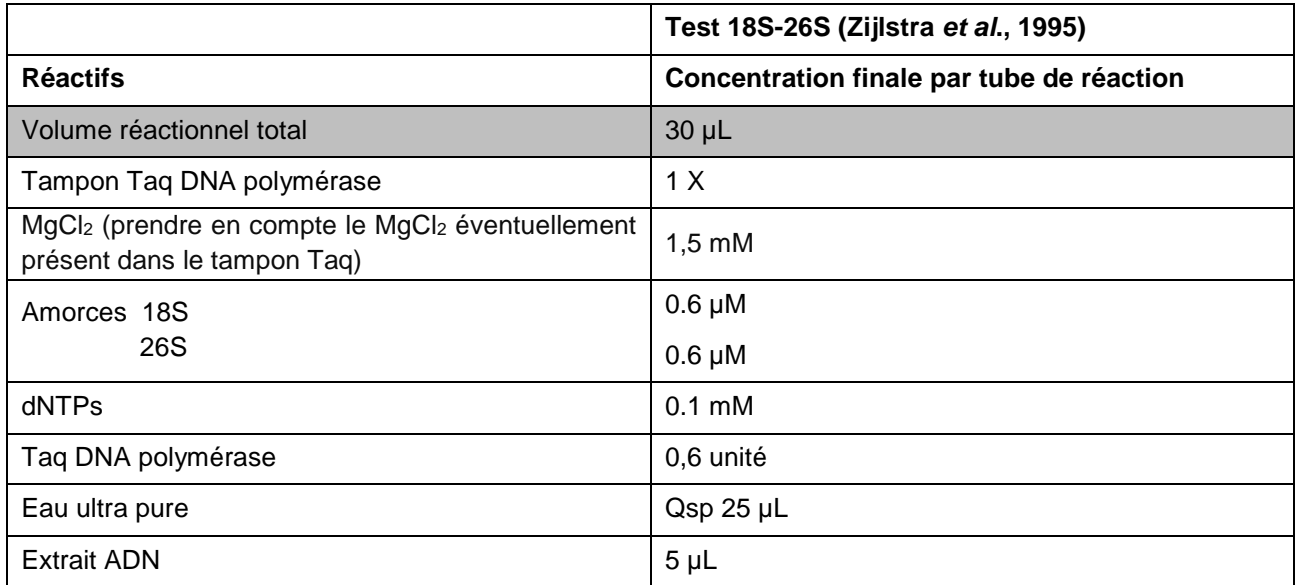

Appliquer le programme d'amplification suivant :

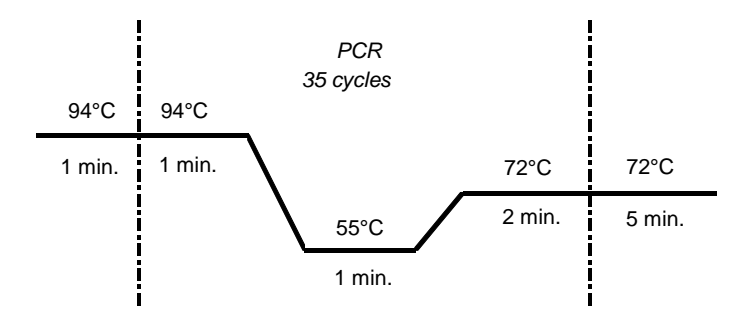

Dans le cas des tests par PCR conventionnelle (JMV1/JMV2, JMV1/JMVtrop et test universel), réaliser les opérations décrites dans le paragraphe 8.4.5.

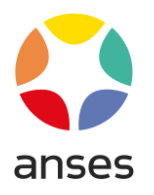

## <span id="page-31-0"></span>**8.4.5. Électrophorèse**

Préparer un gel d'agarose entre 1,5 et 2% environ dans un tampon TAE ou TBE (voir MOA-REP 001). Le marqueur d'ADN (intercalant) peut soit être ajouté dans le gel lors de sa préparation, soit ultérieurement dans le bain de révélation.

Une échelle de poids moléculaire, dont l'intervalle encadre la taille des fragments attendus, doit être déposée sur chaque ligne de dépôts afin de définir la taille du fragment obtenu.

Faire migrer les produits d'amplification en appliquant un courant électrique.

#### Révélation :

La révélation est réalisée après immersion dans une solution de marqueur d'ADN (par exemple, le bromure d'éthidium, BET, est souvent utilisé comme marqueur à la concentration de 1 µg/mL). Cette solution doit être protégée de la lumière ; après coloration, rincer si nécessaire le gel à l'eau (sans chlore). Si le marqueur d'ADN était présent dans le gel au départ, passer directement à l'étape suivante.

#### Observer le gel sous UV.

Remarques : veiller à la protection des utilisateurs contre les UV (yeux, peau), le BET ou tout autre marqueur d'ADN. Tous les déchets ayant été en contact avec du BET ou tout marqueur d'ADN doivent être éliminés selon une procédure adaptée à ces déchets toxiques.

#### Conservation des résultats :

L'observation de gel sous U.V. ne constitue pas un moyen suffisant pour garantir la traçabilité des résultats. Un équipement adapté fournissant une copie /image fidèle du gel sur un support stable dans le temps et référencé est nécessaire.

## <span id="page-31-1"></span>**8.4.6. Résultats**

Pour tous les tests PCR, l'analyse est validée si les conditions ci-dessous sont vérifiées :

Tableau 9 : Conditions de validation des analyses

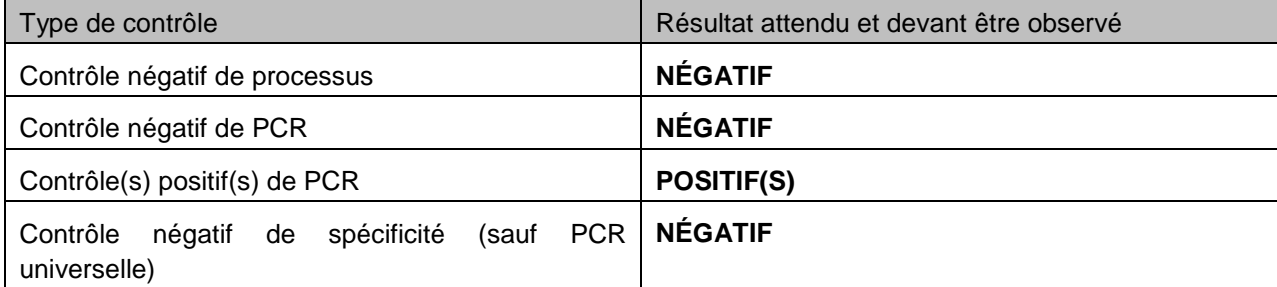

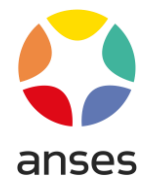

## **8.4.7. Interprétation des résultats de l'analyse biomoléculaire**

<span id="page-32-0"></span>L'interprétation s'entend par prise d'essai.

#### **Pour la PCR conventionnelle :**

L'analyse est qualitative. Quel que soit le test PCR, le résultat d'un puits est :

- négatif lorsqu'aucune amplification n'est observée,
- négatif lorsqu'aucune amplification à la taille attendue n'est observée,
- positif lorsqu'un fragment de taille attendue est observé.

#### **Pour la PCR temps réel :**

Les résultats obtenus par PCR temps réel sont traités par une analyse automatique du logiciel. Une analyse de type quantitative permet de déterminer le *crossing-point* (ou *Cp)* des produits amplifiés.

Pour qu'un puits soit considéré comme positif, son *Cp* doit être inférieur à une valeur de cut off définie à 35 dans les conditions d'analyse du LNR, la courbe d'amplification doit être de type exponentiel. Le Tm doit être interprété comme dans le tableau 10 ci-dessous s'il y a lieu (test Clear®Detection).

Les tailles de fragments attendues pour les PCR conventionnelles et l'interprétation des PCR temps réel sont résumées dans le tableau 10:

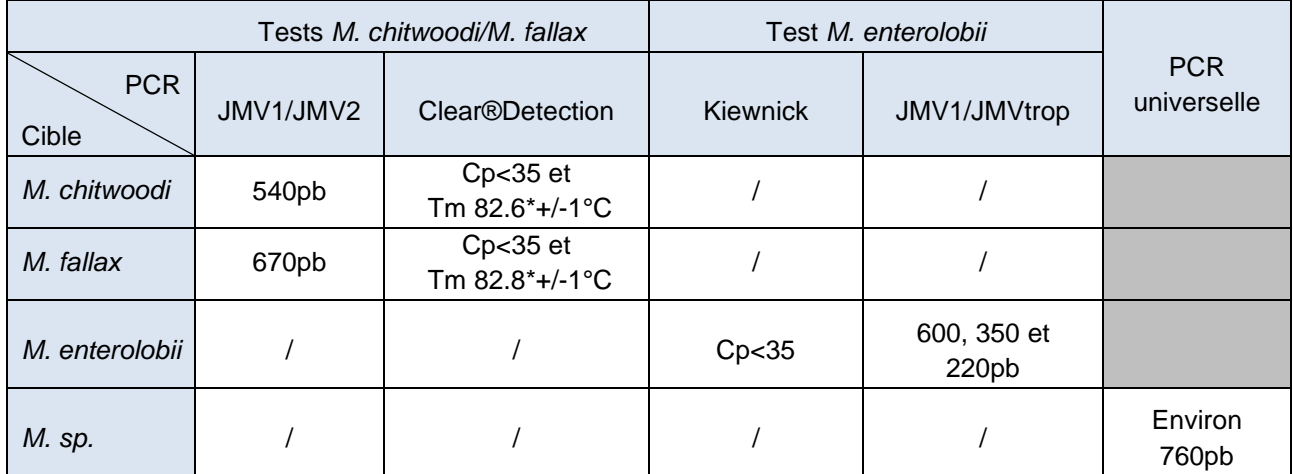

Tableau 10 : Résultats attendus par test PCR et par cible

\*: Valeurs indicatives obtenues dans les conditions d'amplification du LNR

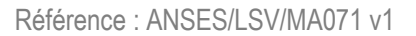

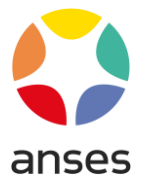

Le résultat d'un test PCR est obtenu en suivant les indications mentionnées dans les tableaux suivants :

## **Pour les PCR spécifiques :**

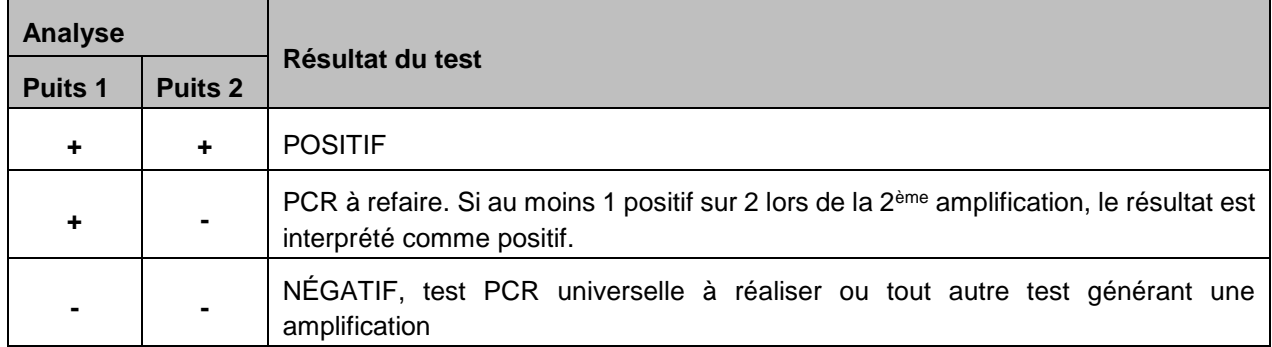

#### Remarque :

- pour les PCR conventionnelles, **+** et **-** correspondent respectivement à la présence et à l'absence du fragment d'amplification à la taille attendue.
- pour les PCR temps réel : **+** : observation d'une courbe d'amplification exponentielle avec une valeur de *Cp* <35 (et avec un *Tm* correspondant à la cible recherchée pour *M. chitwoodi* et *M. fallax*).

**-** : absence de courbe d'amplification exponentielle avec une valeur de *Cp* <35 ou pour *M. chitwoodi* et *M. fallax :* observation d'une courbe d'amplification exponentielle avec une valeur de *Cp* <35 mais avec un *Tm* différent de celui de la cible recherchée.

Les laboratoires détermineront les Tm et Cp de chaque test PCR temps réel pour chaque couple thermocycleur / pré-mix commercial.

## **Pour la PCR universelle 18S-26S :**

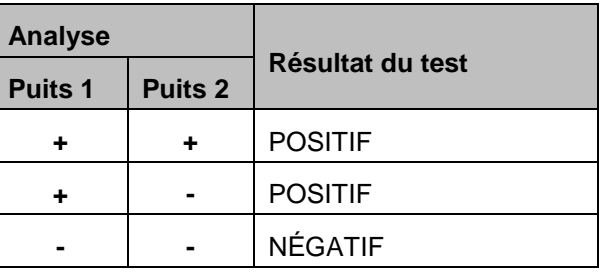

Remarque : + et - correspondent respectivement à la présence et à l'absence du fragment d'amplification à la taille attendue.

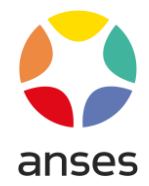

# <span id="page-34-0"></span>**9. Interprétation et formulation du résultat de l'analyse biomoléculaire**

Le résultat de l'analyse biomoléculaire est une synthèse des résultats obtenus par microtube analysé.

L'interprétation des résultats de l'analyse biomoléculaire est réalisée en suivant le logigramme ciaprès :

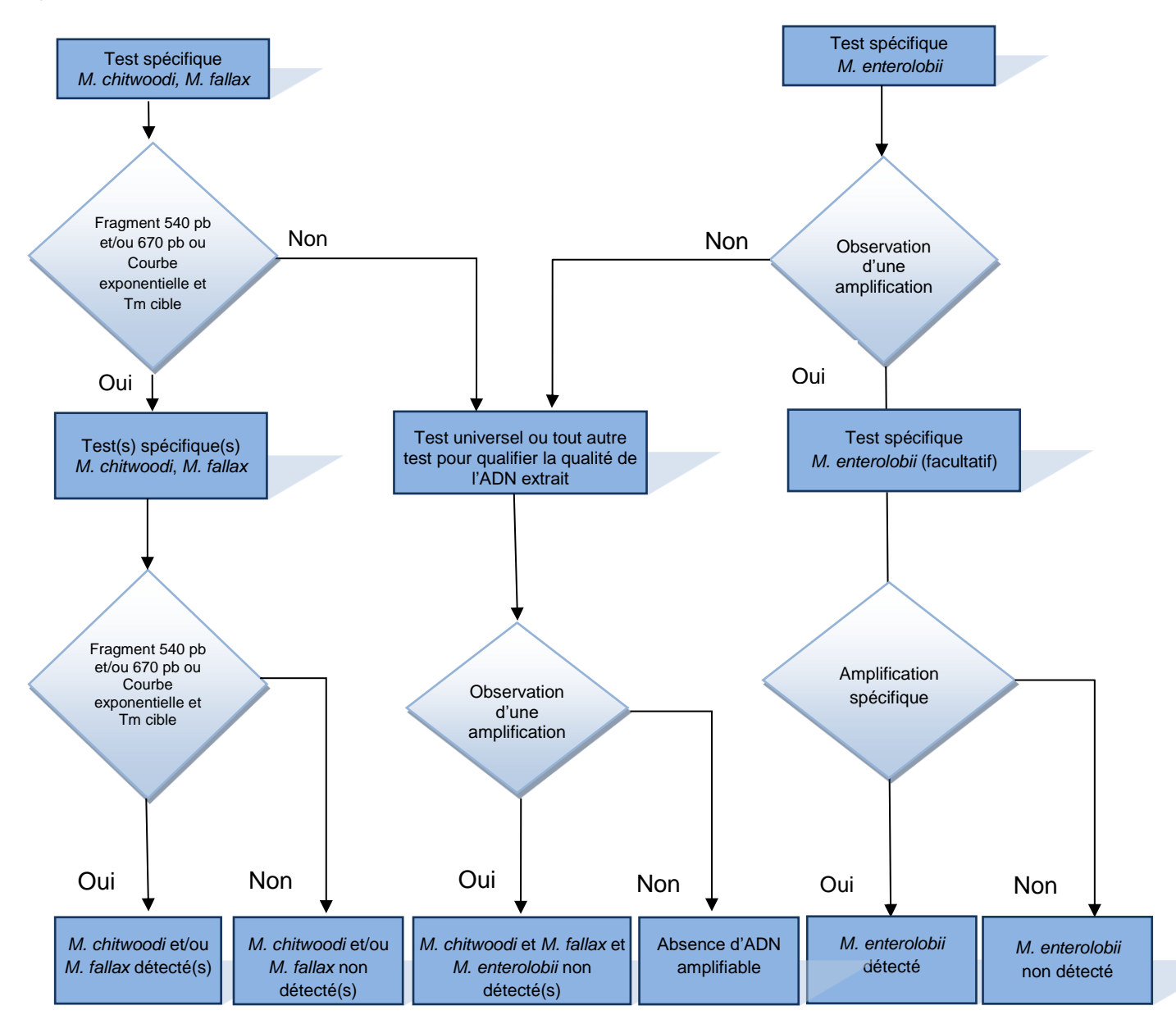

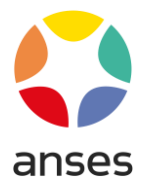

# <span id="page-35-0"></span>**10. Interprétation et formulation du résultat final pour un échantillon**

Le résultat final d'identification de *Meloidogyne chitwoodi, M. fallax* et *M. enterolobii* résulte de la combinaison des étapes de l'analyse morphobiométrique et des résultats obtenus par les outils moléculaires.

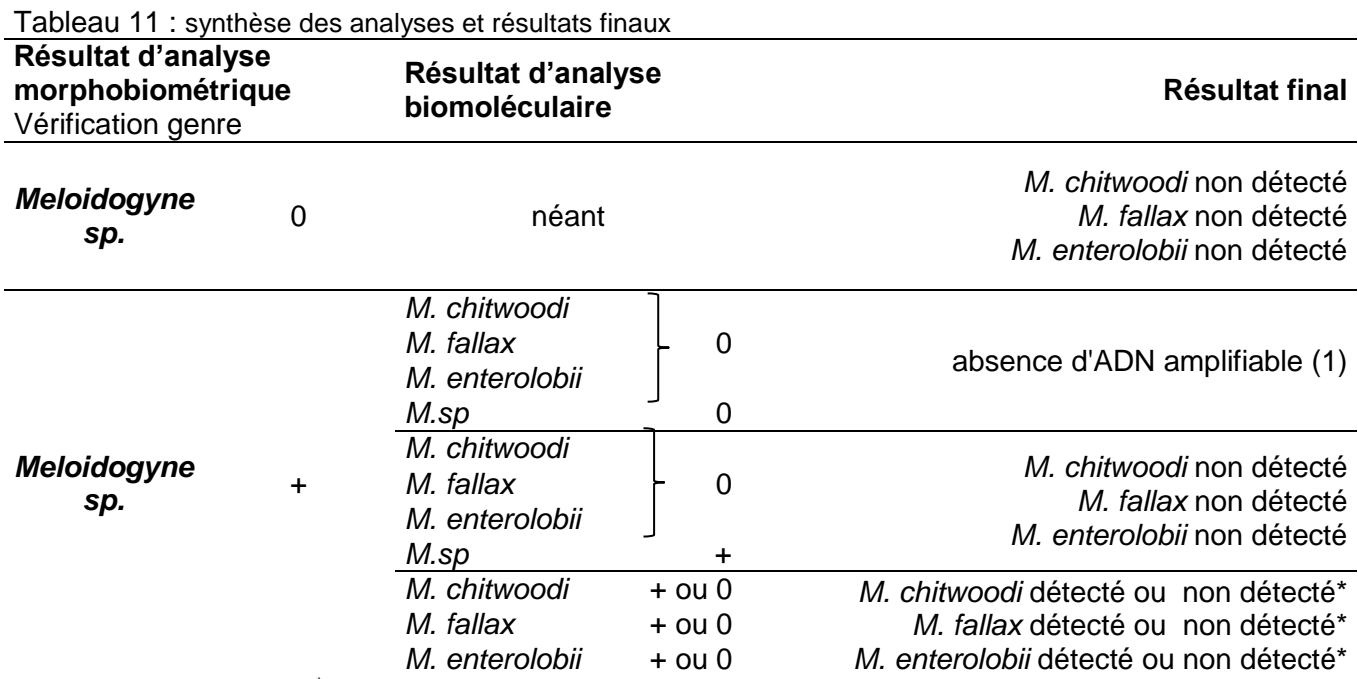

**0 :** test négatif ; **+ :** test positif ; **\*** : Respectivement selon le résultat de l'analyse biomoléculaire

**(1)** Si aucune amplification n'est obtenue (absence d'ADN amplifiable) les actions suivantes sont menées comme suit :

- de nouveaux individus sont analysés (morphobiométrie et biologie moléculaire). Seuls les résultats des analyses de biologie moléculaire positifs sont pris en compte. Deux résultats négatifs en biologie moléculaire pour une même espèce conduisent à un résultat négatif.

- en cas d'absence de résultats en biologie moléculaire lors de la deuxième analyse ou absence de reliquats, le client en est informé et un rapport d'analyse est édité avec pour résultat « *Meloidogyne*  sp. détecté ».

## Le résultat porté sur le rapport d'analyse sera selon le cas :

*Meloidogyne chitwoodi* « détecté » ou « non détecté » et/ou *Meloidogyne fallax* « détecté » ou « non détecté » et/ou *Meloidogyne enterolobii* « détecté » ou « non détecté » *Meloidogyne sp. \* « détecté »*

\*Dans le cas où un nématode du genre *Meloidogyne* autre que *Meloidogyne chitwoodi, M. fallax* et *M. enterolobii* est détecté, il sera précisé en **commentaire** sur le rapport d'analyse, *Meloidogyne* sp. et/ou le nom de la ou des espèce(s) identifiée(s) par analyse morphobiométrique et/ou biomoléculaire.

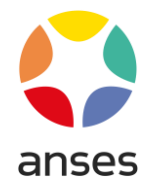

# <span id="page-36-0"></span>**11. Caractéristiques de performance de la méthode**

La synthèse des caractéristiques de performance de la méthode présentée ci-après est extraite de rapports de validation établis par le LNR. Les données de validation de l'analyse ne concerne que les analyses réalisées par PCR.

Les caractéristiques de performance des outils d'identification de *M. chitwoodi, M, fallax et M. enterolobii* par PCR conventionnelle et/ou PCR temps réel sur individus isolés sont extraits des rapports :

- « Evaluation des outils de PCR conventionnelle pour l'identification de *Meloidogyne chitwoodi* et *M.fallax* sur individus isolés » (version de septembre 2010).
- « Évaluation d'un outil de PCR temps réel pour l'identification de *Meloidogyne chitwoodi* et/ou *M. fallax* sur individus isolés» (version Avril 2014).
- $\checkmark$  Rapport de caractérisation et de validation d'une méthode d'analyse « Méthode d'identification de *Meloidogyne enterolobii* sur individus isolés » (juin 2023).
- $\checkmark$  Données de validation « Développement et adaptation d'outils moléculaires dans le cadre de la détection et de l'identification de *Meloidogyne chitwoodi* et *M. fallax* (2009-2010).

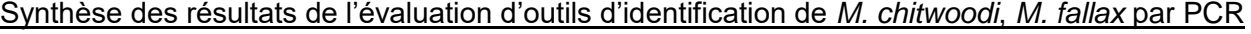

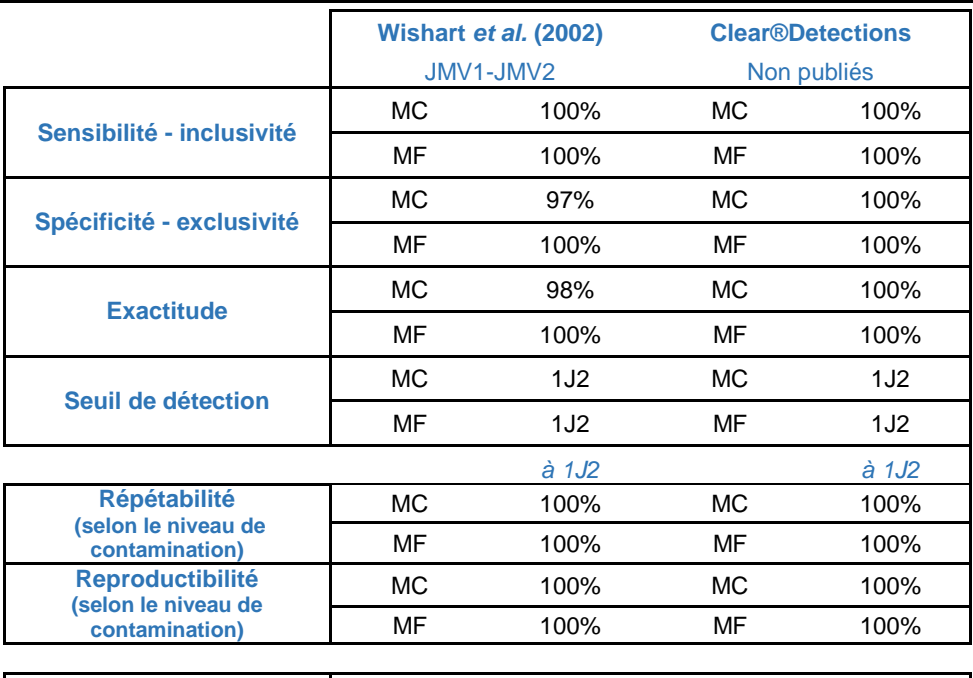

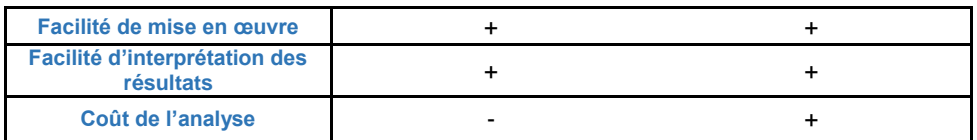

MC : *Meloidogyne chitwoodi* ; MF : *Meloidogyne fallax* ;

+ : avantage par rapport aux autres outils, - : inconvénients par rapport aux autres outils,

\* : au seuil de détection

## Synthèse des résultats de l'évaluation d'outils d'identification de *M. enterolobii* par PCR

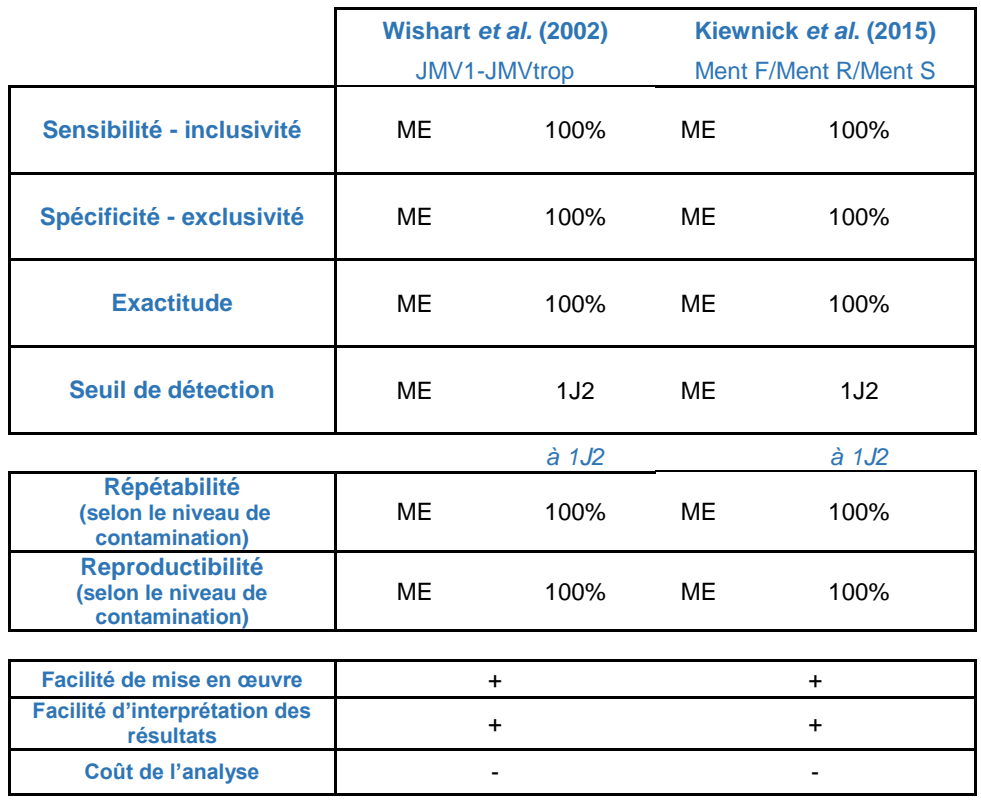

ME : *Meloidogyne enterolobii* ;

+ : avantage par rapport aux autres outils, - : inconvénients par rapport aux autres outils,

\* : au seuil de détection

Pour la partie identification par outils moléculaires pour l'ensemble des cibles, le seuil de détection est de 1 individu pour atteindre une répétabilité et une reproductibilité de l'essai de 100%.

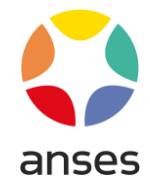

# <span id="page-38-0"></span>**12. Bibliographie**

Castagnone-Sereno, P. (2006). "Genetic variability and adaptive evolution in parthenogenetic rootknot nematodes." Heredity **96**: 282-289.

EPPO (2016b). "PM 7/103 (2) *Meloidogyne enterolobii*." EPPO Bulletin **46**(2): 190-201.

EPPO (2016a). "PM 7/41 (3) *Meloidogyne chitwoodi* and *Meloidogyne fallax*." EPPO Bulletin **46**(2): 171-189.

Hunt, D. and Z. Handoo (2009). Taxonomy, identification and principal species, CABI International.

Ibrahim, S. K., *et al*. (1994). "Differentiation of species and populations of Aphelenchoides and of *Ditylenchus angustus* using a fragment of ribosomal DNA." Journal of Nematology **26**(4): 412-421.

Jones J.T., *et al.* (2013). "Top 10 plant-parasitic nematodes in molecular plant pathology." Molecular Plant Pathology, **14**(9), 946-961.

Karssen, G. (2002). "The Plant-Parasitic Nematode Genus *Meloidogyne* in Europe." Brill Academic Pub (July 1,2002).

Kiewnick, S., *et al.* (2015). "Development and validation of LNA-based quantitative real-time PCR assays for detection and identification of the root-knot nematode *Meloidogyne enterolobii* in complex DNA backgrounds." Phytopathology, **105**, 1245–1249.

Nijs, den L., *et al.* (2004). "A Dutch contribution to knowledge on phytosanitary risk and host status of various crops for *Meloidogyne chitwoodi* Golden *et al.*, 1980 and *M. fallax* Karssen, 1996: an overview." Nematology **6**(3): 303-312.

Subbotin, S. A., *et al.* (2021). « Systematics of Root-knot Nematodes (Nematoda: Meloidogynidae)." Leiden, The Netherlands: Brill.

Wishart J. *et al.* (2002) "Ribosomal intergenic spacer: a polymerase chain reaction diagnostic for *Meloidogyne chitwoodi*, *M. fallax* and *M. hapla*." Phytopathology **92**, 884–892.

Zijlstra C. *et al*. (1995). "Differences between ITS regions of isolates of root-knot nematodes *Meloidogyne hapla* and *M. chitwoodi*." Phytopathology, **85**, 1231-1237.